Приложение II.1

к ООП по специальности 09.02.07 «Информационные системы и программирование»

# **Рабочая программа профессионального модуля ПМ.09 ПРОЕКТИРОВАНИЕ, РАЗРАБОТКА И ОПТИМИЗАЦИЯ ВЕБ-ПРИЛОЖЕНИЙ**

Екатеринбург

2023

### **СОДЕРЖАНИЕ**

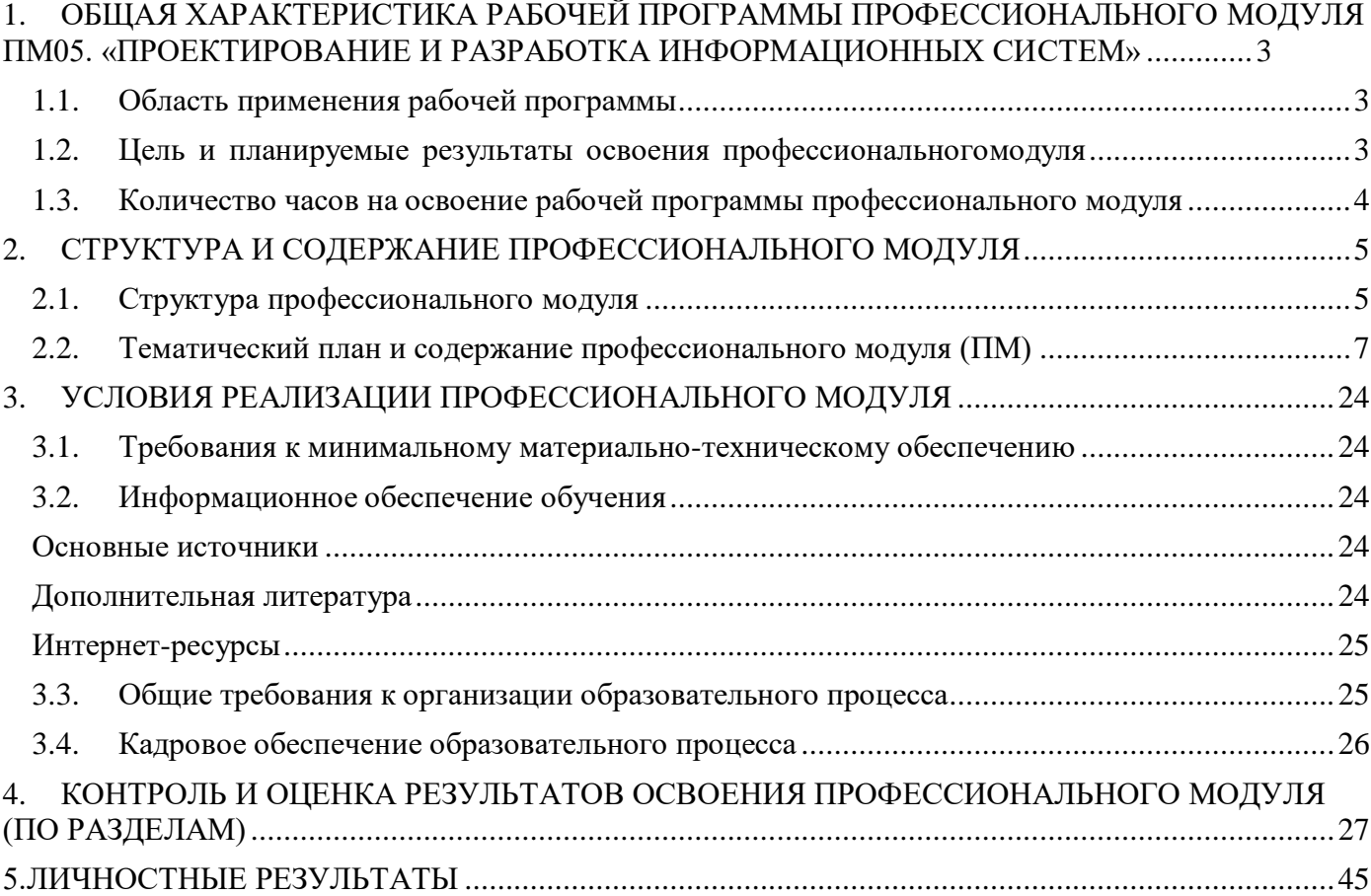

#### <span id="page-2-0"></span>1. ОБЩАЯ ХАРАКТЕРИСТИКА РАБОЧЕЙ ПРОГРАММЫ ПРОФЕССИОНАЛЬНОГО МОДУЛЯ ПМ 09. «ПРОЕКТИРОВАНИЕ И РАЗРАБОТКА ИНФОРМАЦИОННЫХ СИ СТЕМ»

#### 1.1. Область применения рабочей программы

<span id="page-2-1"></span>Рабочая программа профессионального модуля является частью основной профессиональной образовательной программы среднего профессионального образования подготовки специалистов среднего звена по специальности 09.02.07 «Информационные системы и программирование». Квалификация выпускника – Разработчик веб и мультимедийных приложений .

#### 1.2. Цель и планируемые результаты освоения профессиональногомодуля

<span id="page-2-2"></span>В результате изучения профессионального модуля обучающиеся должны освоить основной вид деятельности «Проектирование, разработка и оптимизация веб приложений» и соответствующие ему профессиональные и общие компетенции.

Выпускник, освоивший образовательную программу, должен обладать следующими компетенциями:

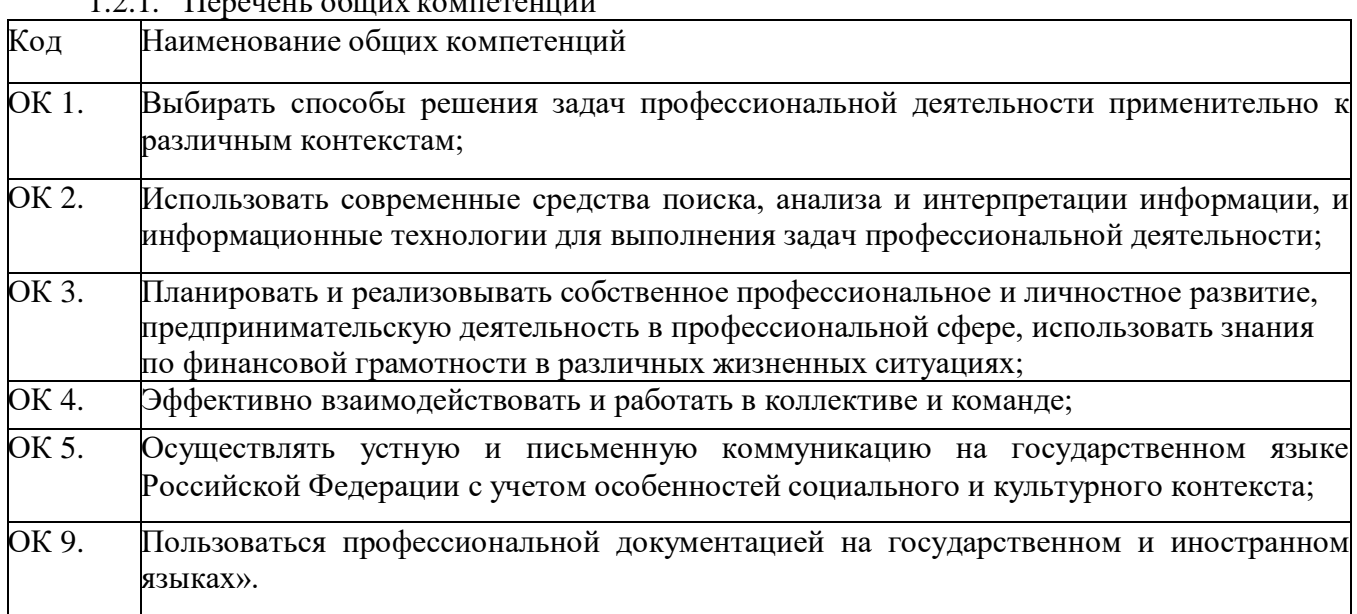

1.2.1. Перечень общих компетенций

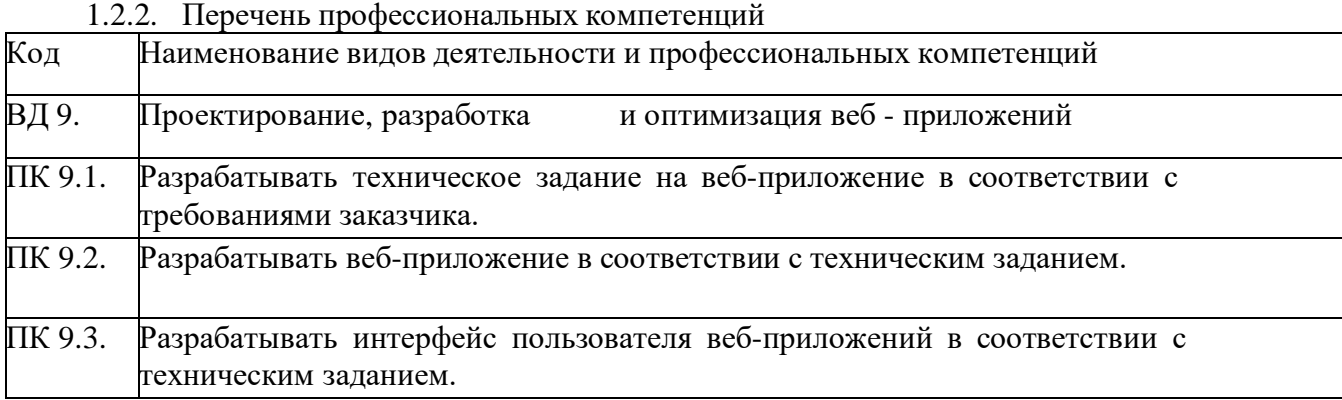

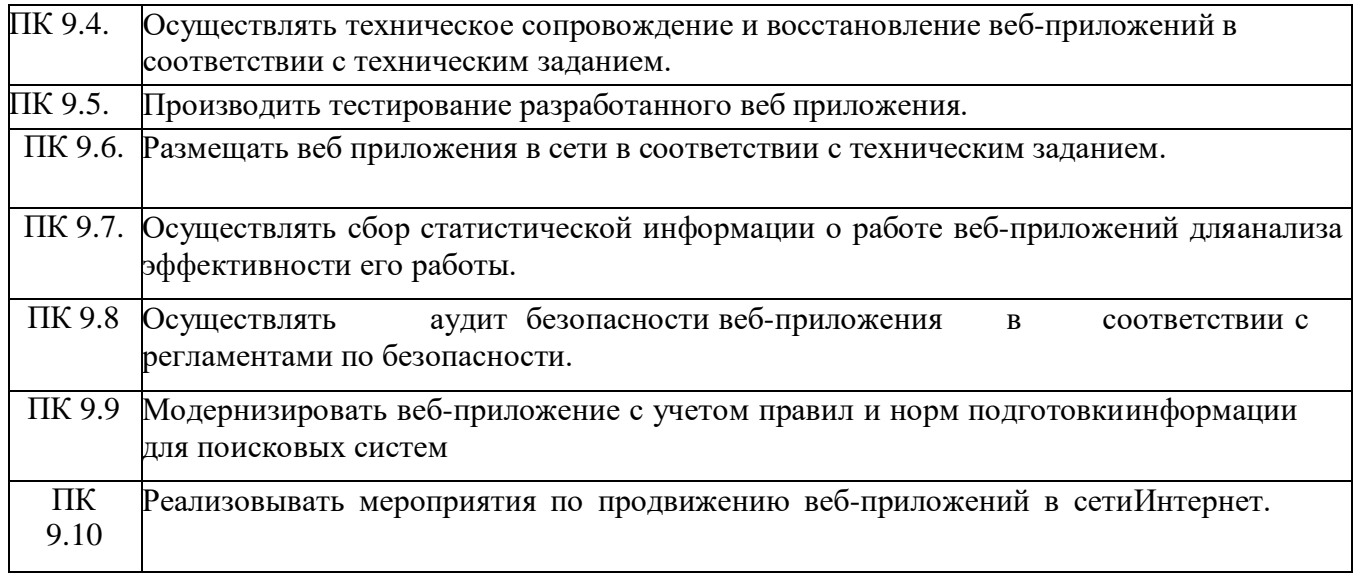

В результате освоения профессионального модуля студент должен:

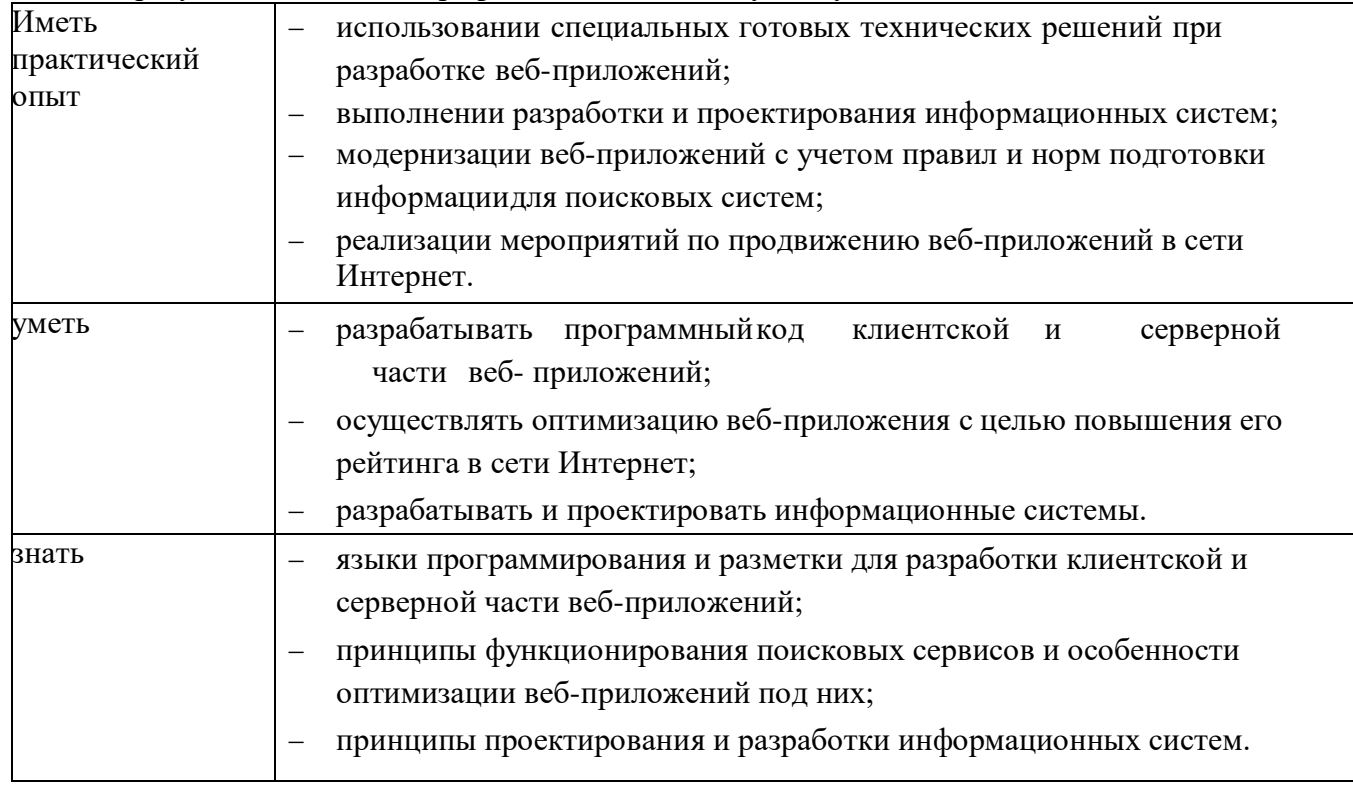

<span id="page-3-0"></span>1.3. Количество часов на освоение рабочей программы профессионального модуля Всего часов 936 часов

Из них на освоение МДК: 590 часов, на практики, в том числе учебную 180 часов и производственную: 180 часов

самостоятельная работа 112 часов

## 2. СТРУКТУРА И СОДЕРЖАНИЕ ПРОФЕССИОНАЛЬНОГО МОДУЛЯ

<span id="page-4-1"></span><span id="page-4-0"></span>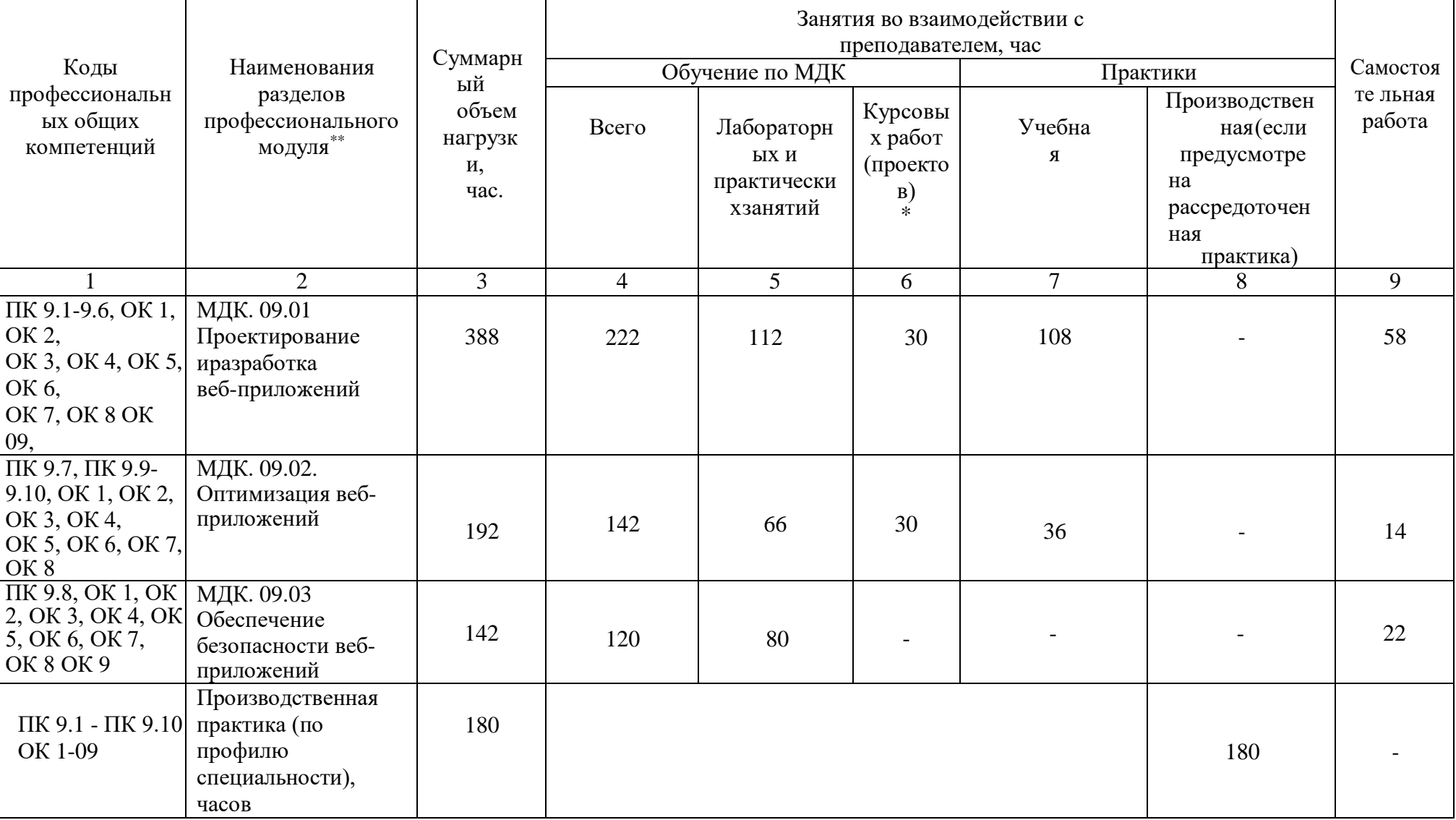

2.1. Структура профессионального модуля

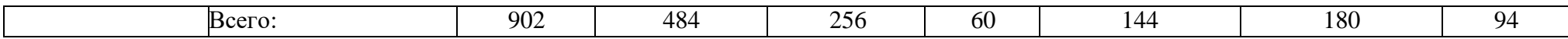

## 2.2. Тематический план и содержание профессионального модуля (ПМ)

<span id="page-6-0"></span>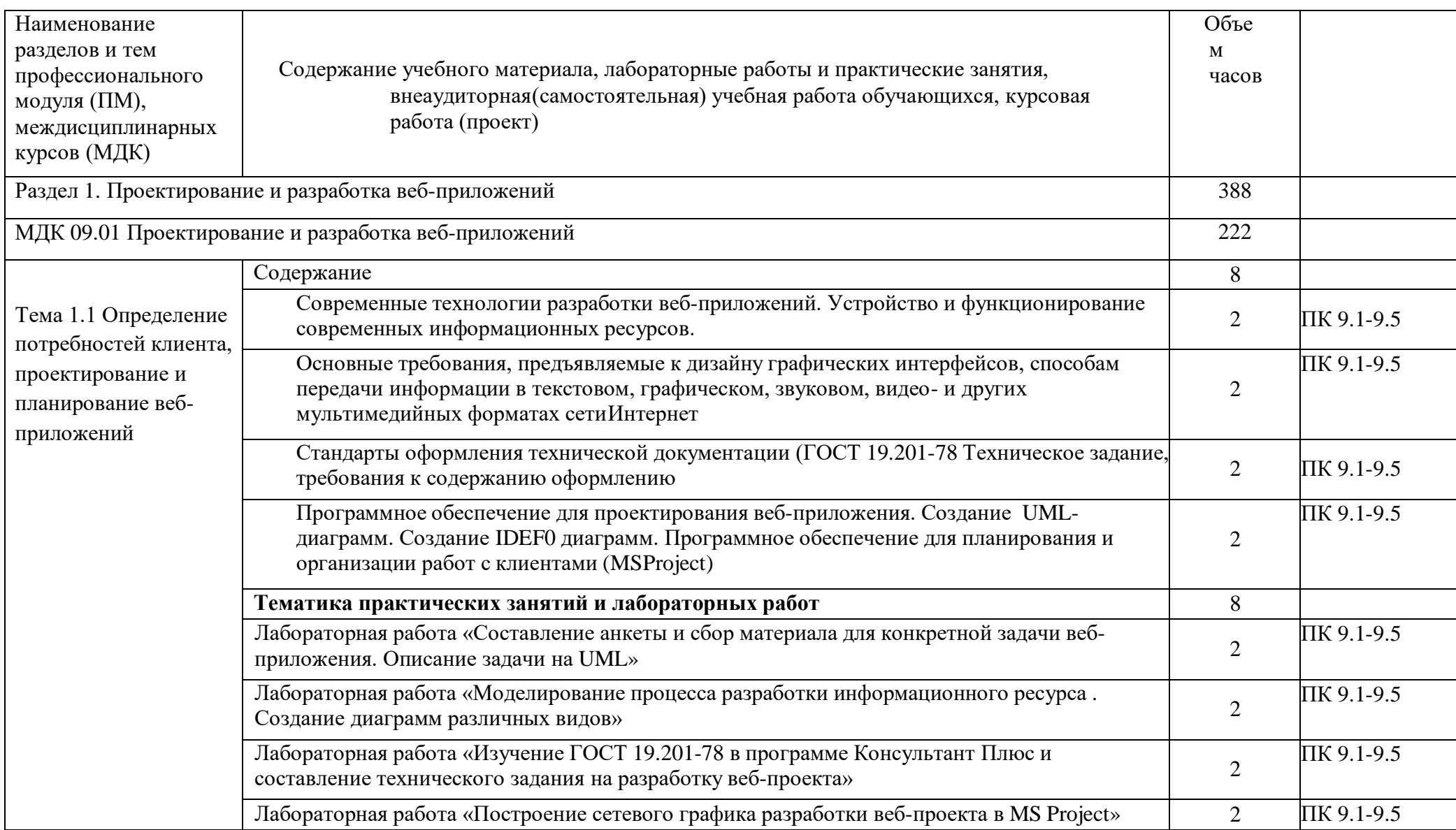

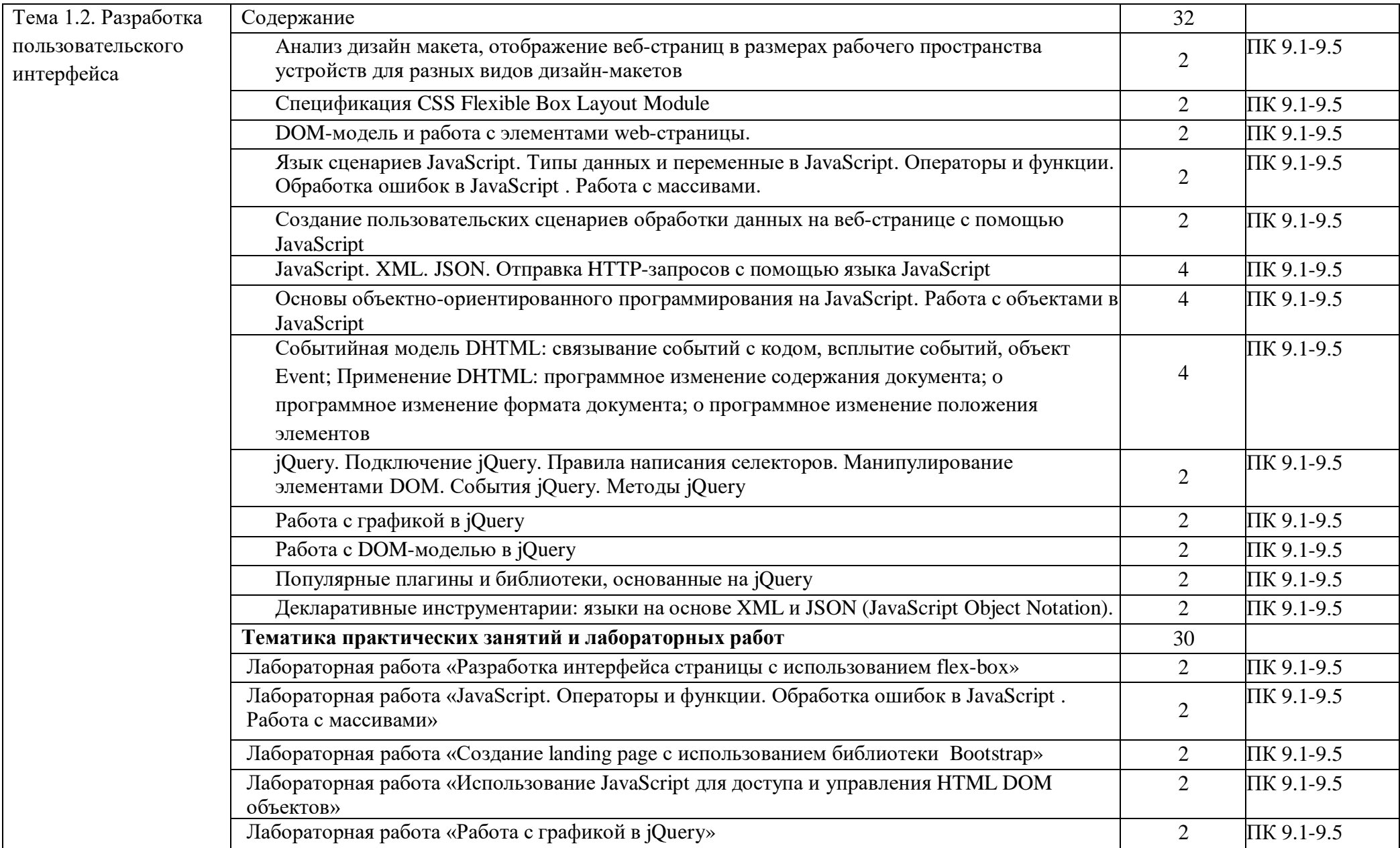

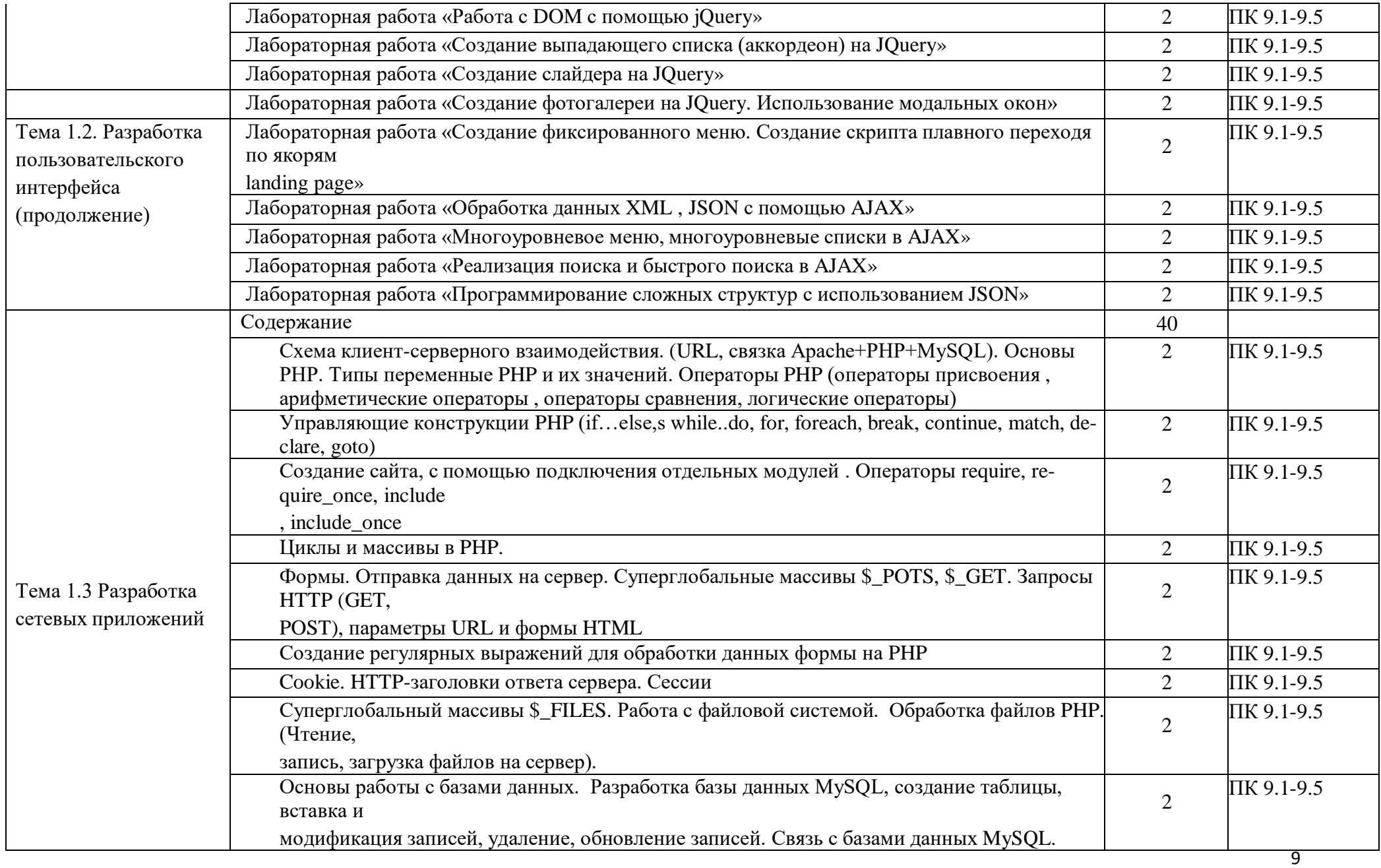

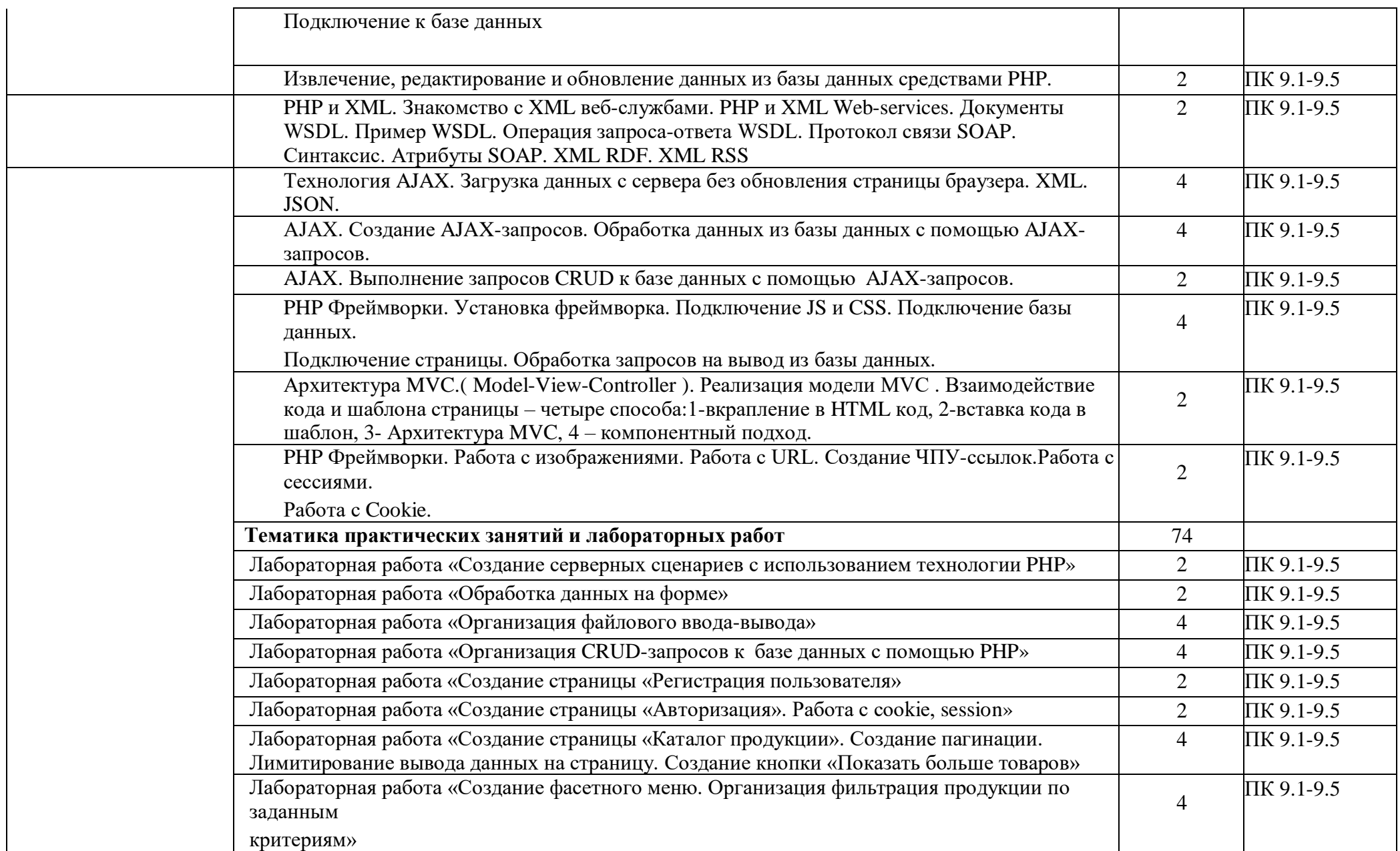

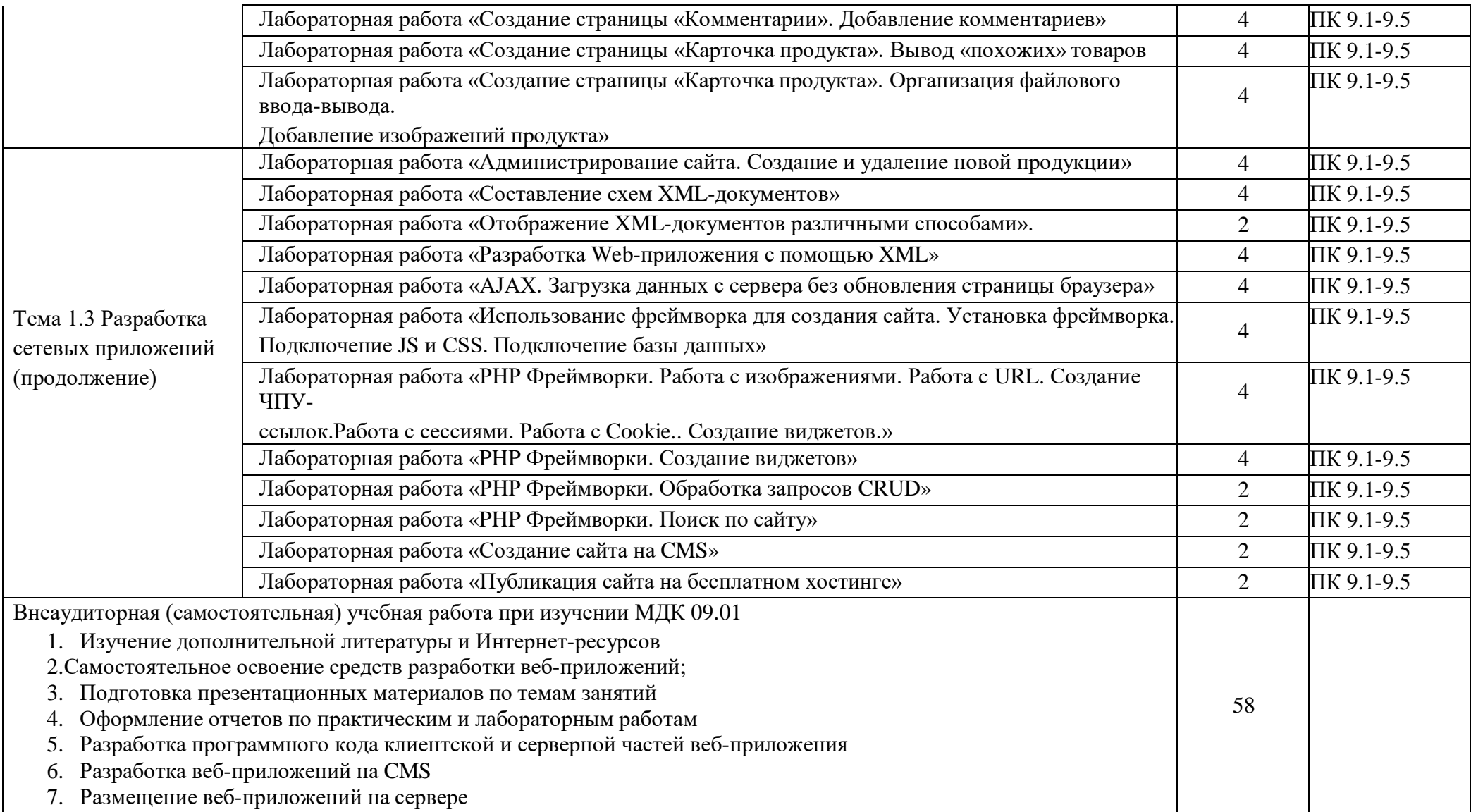

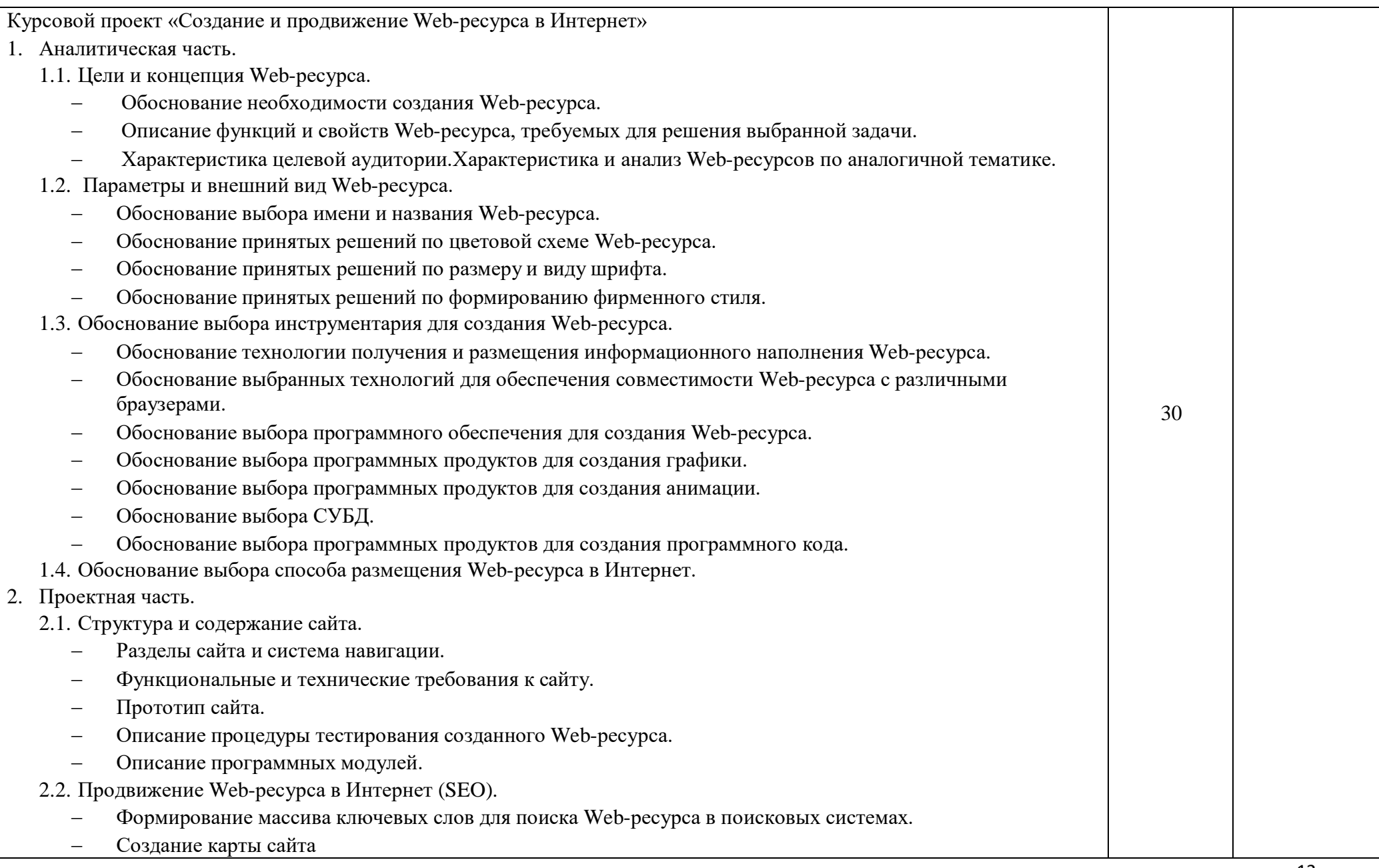

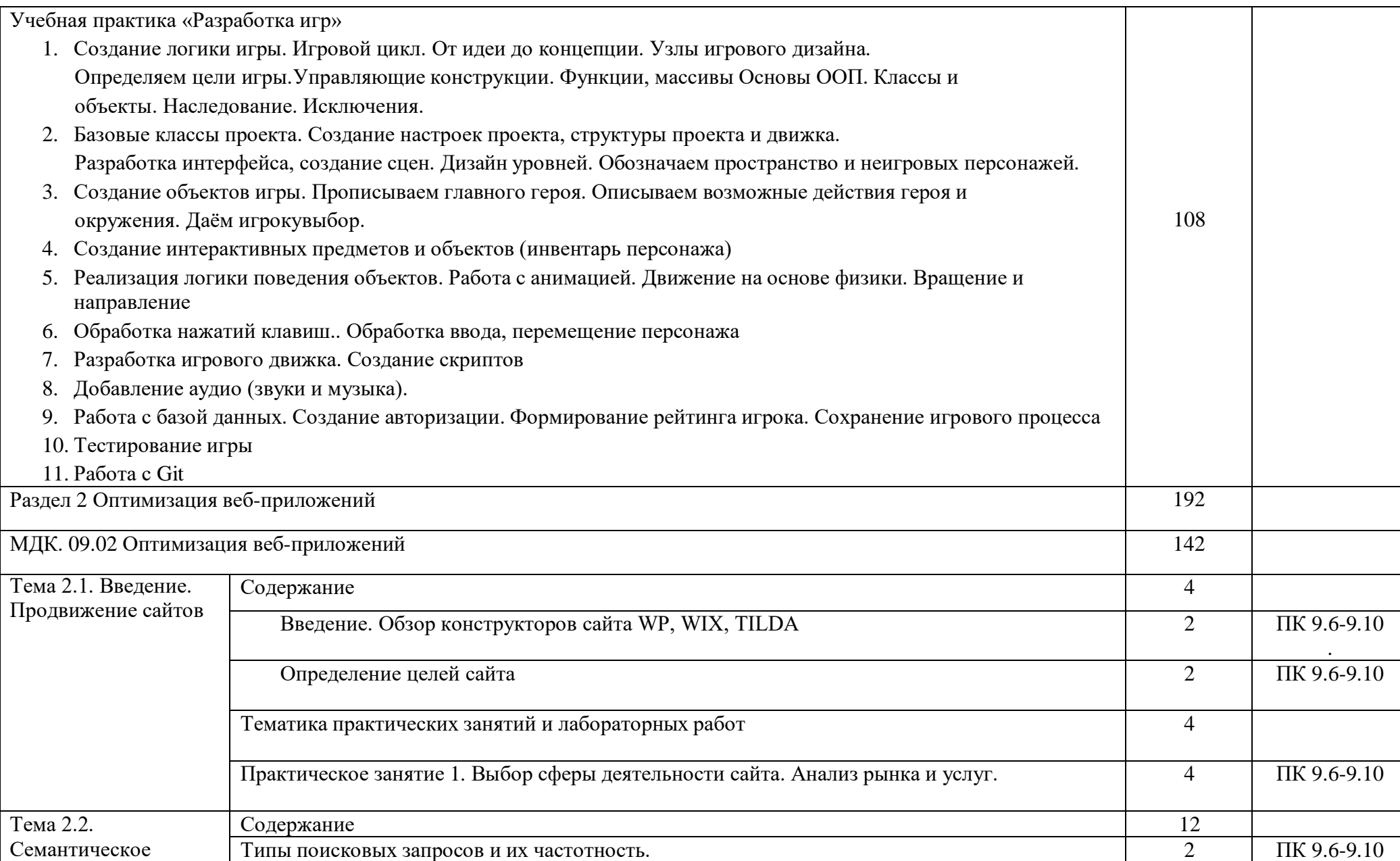

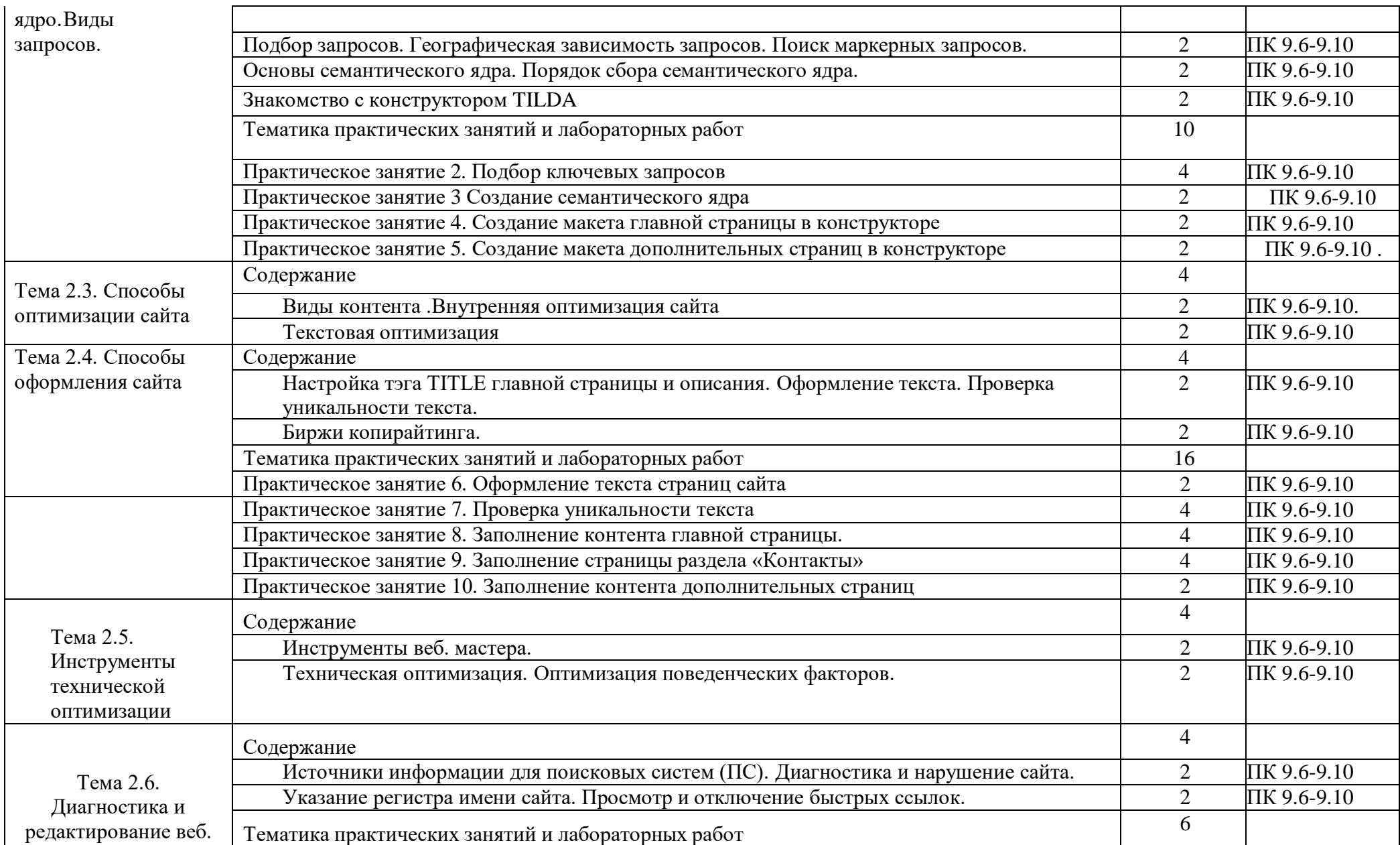

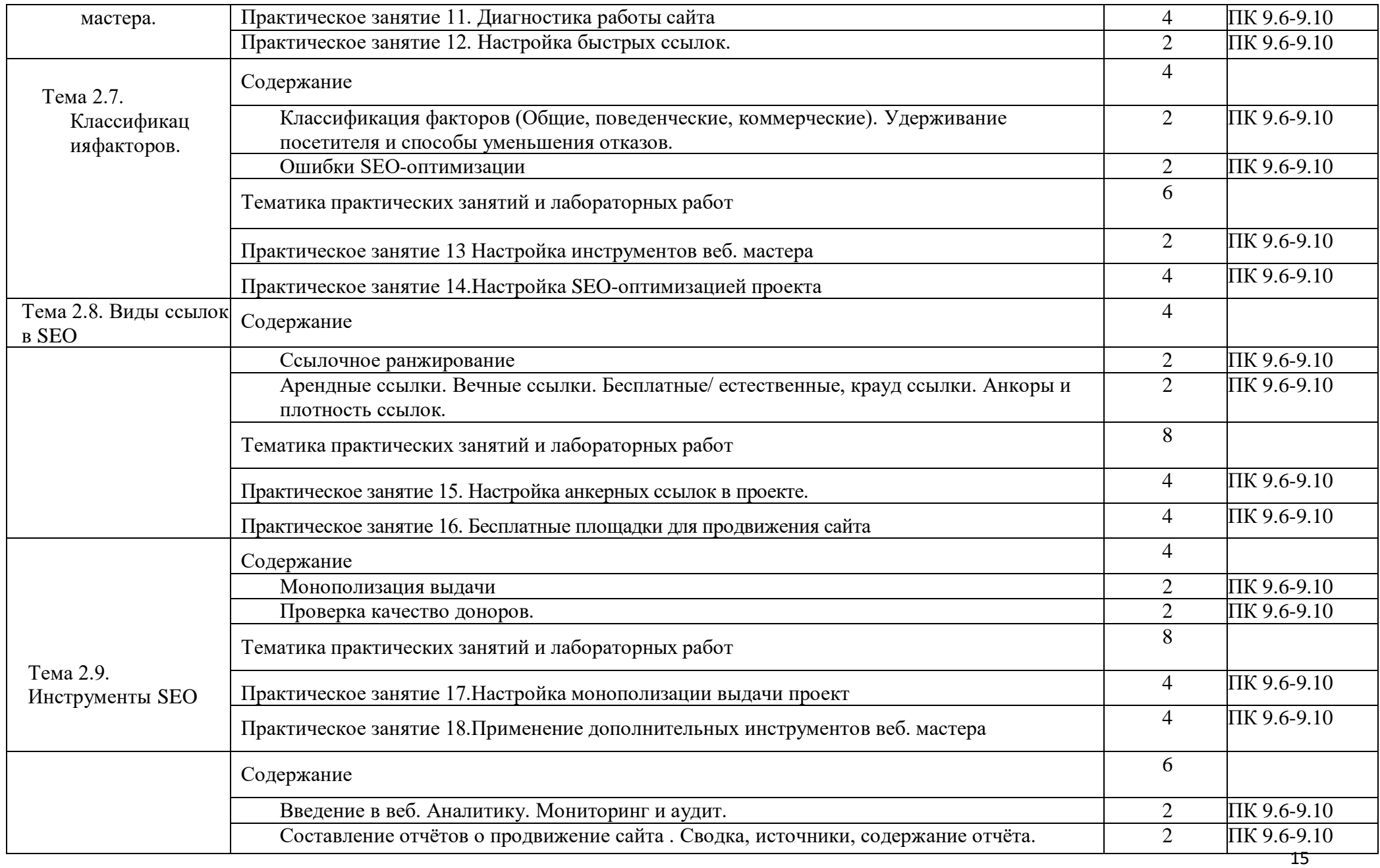

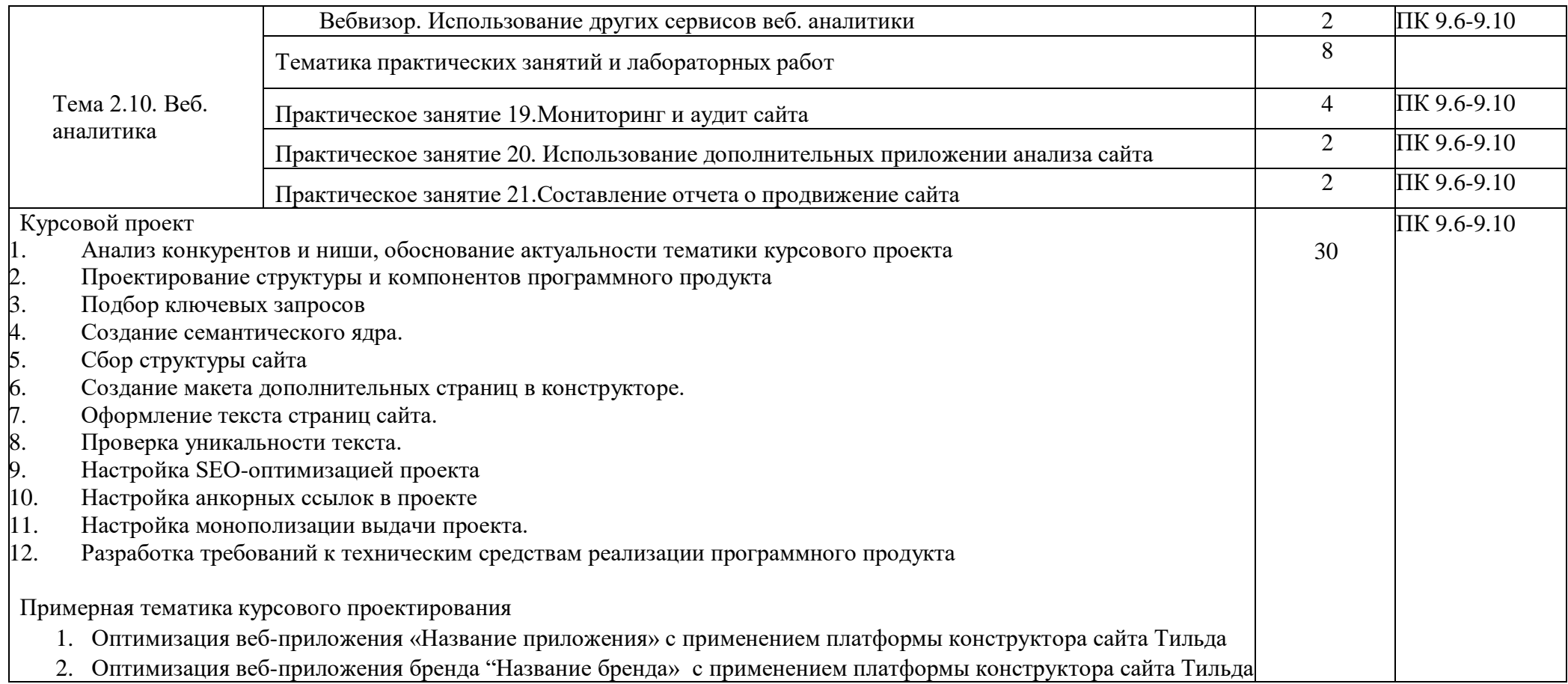

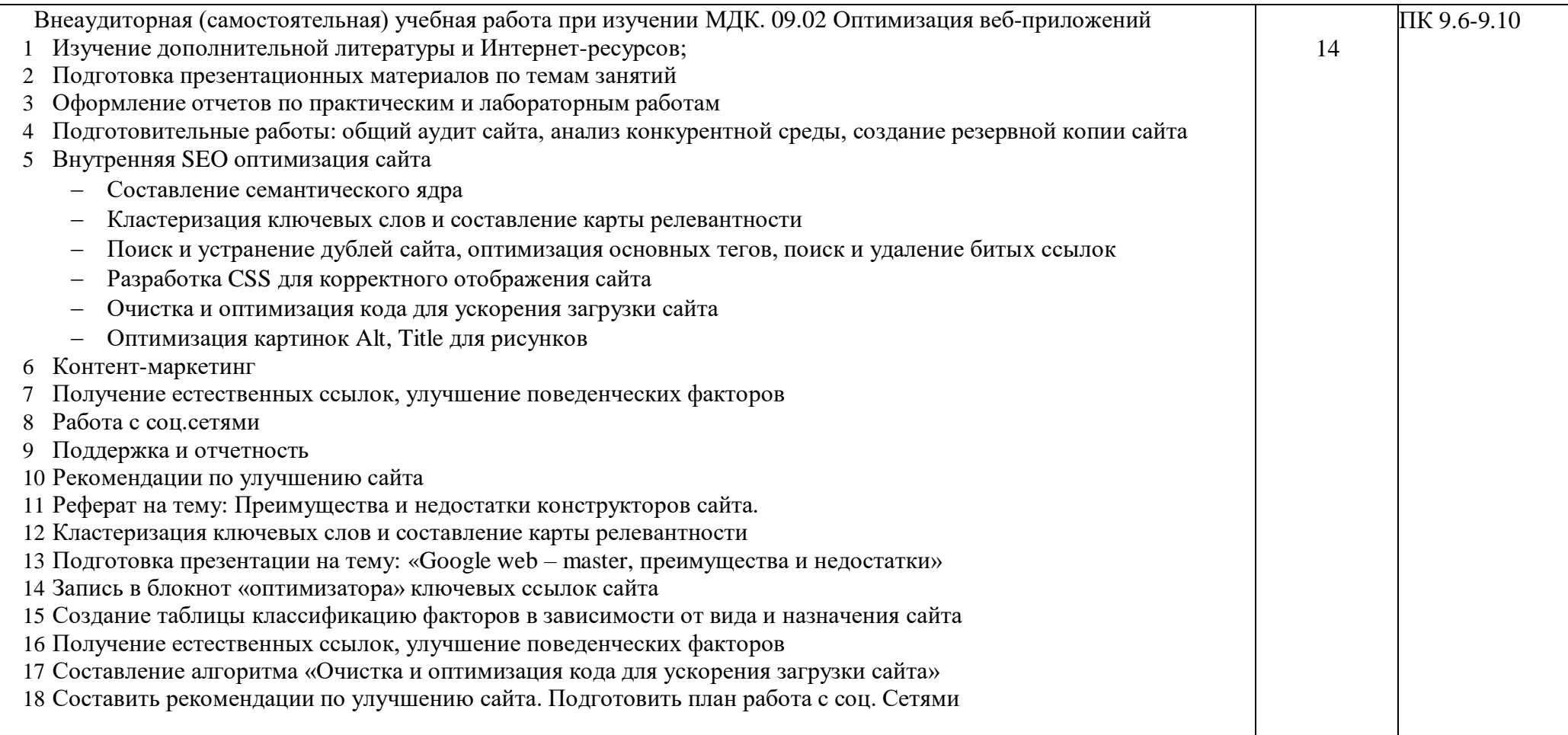

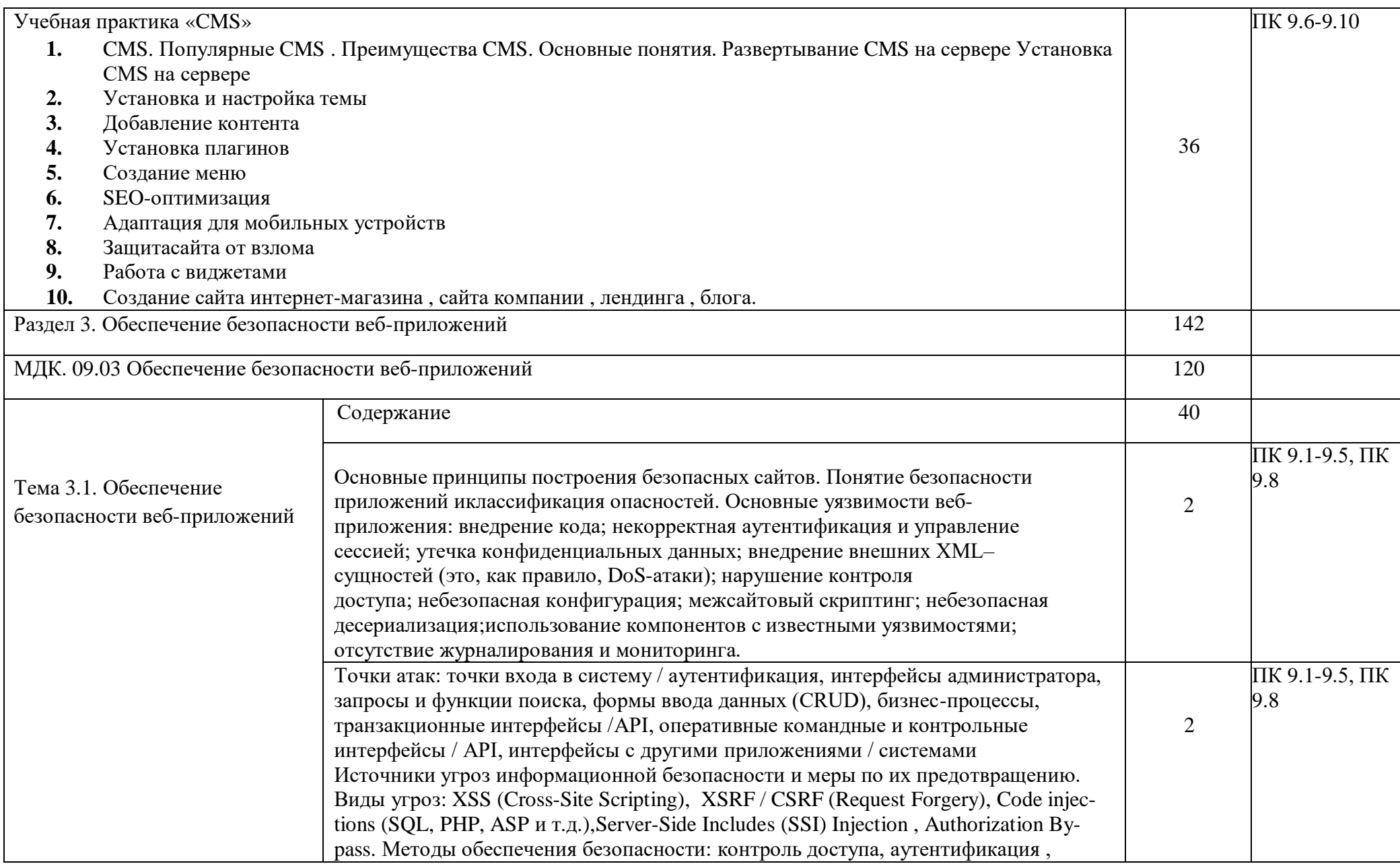

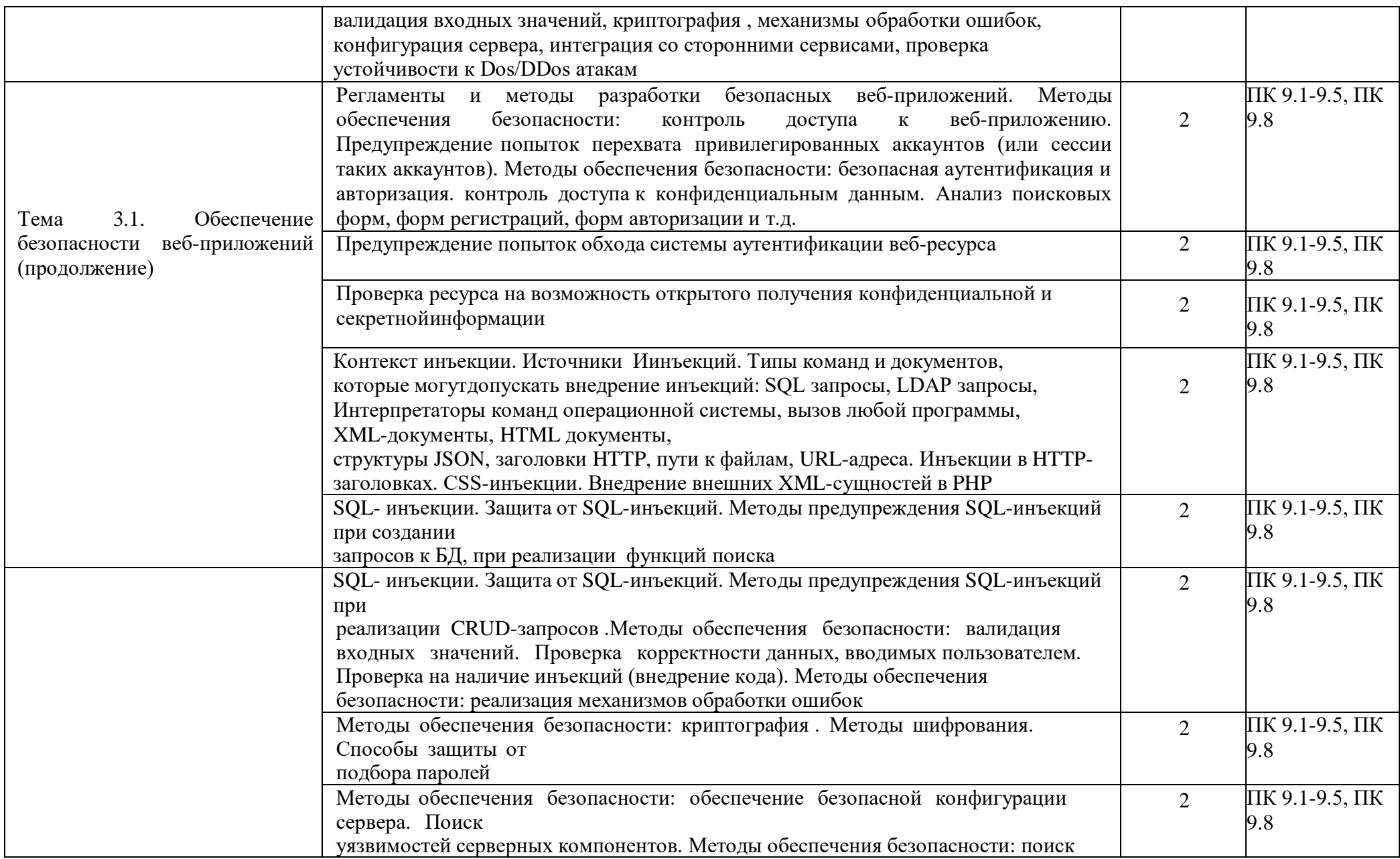

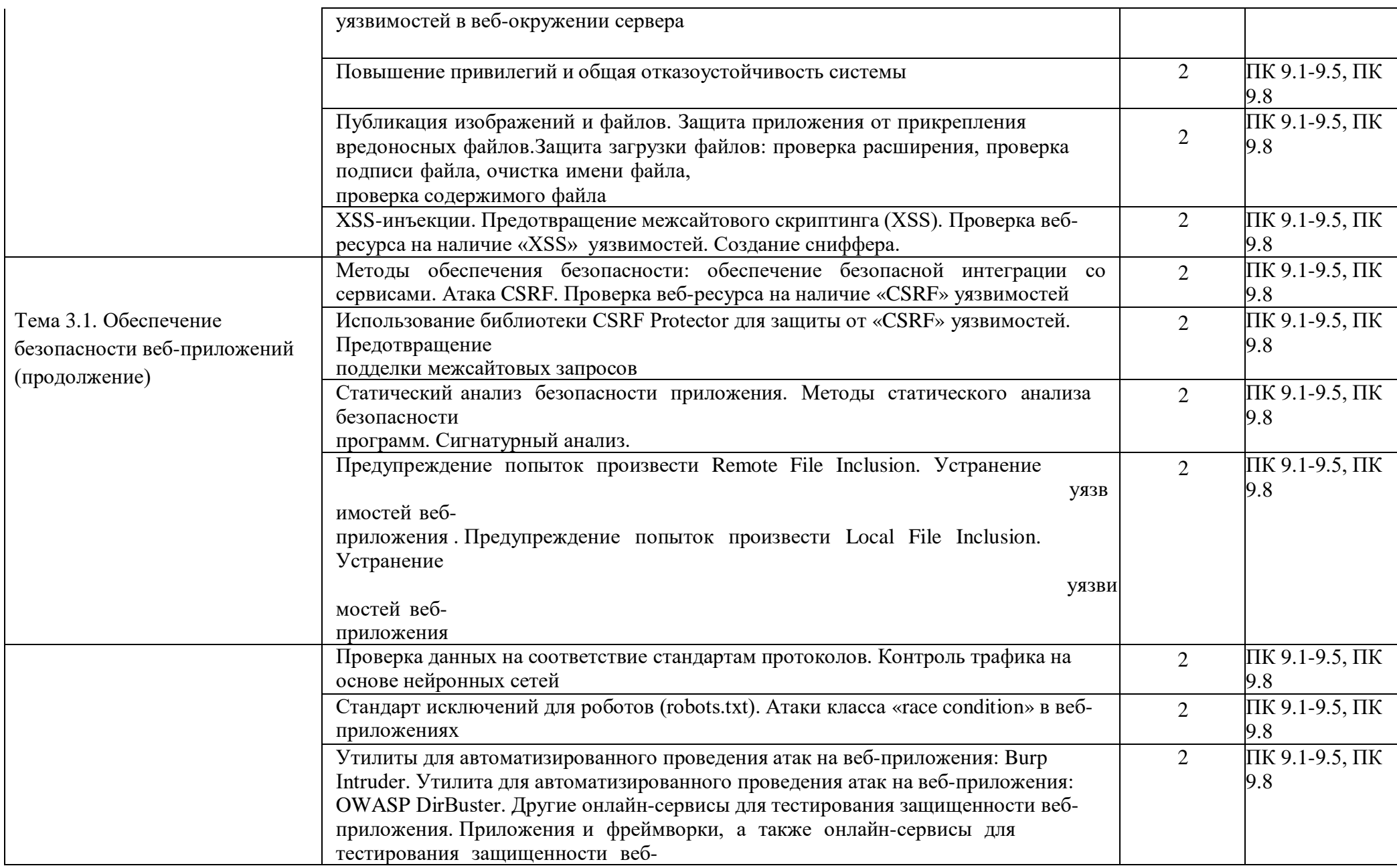

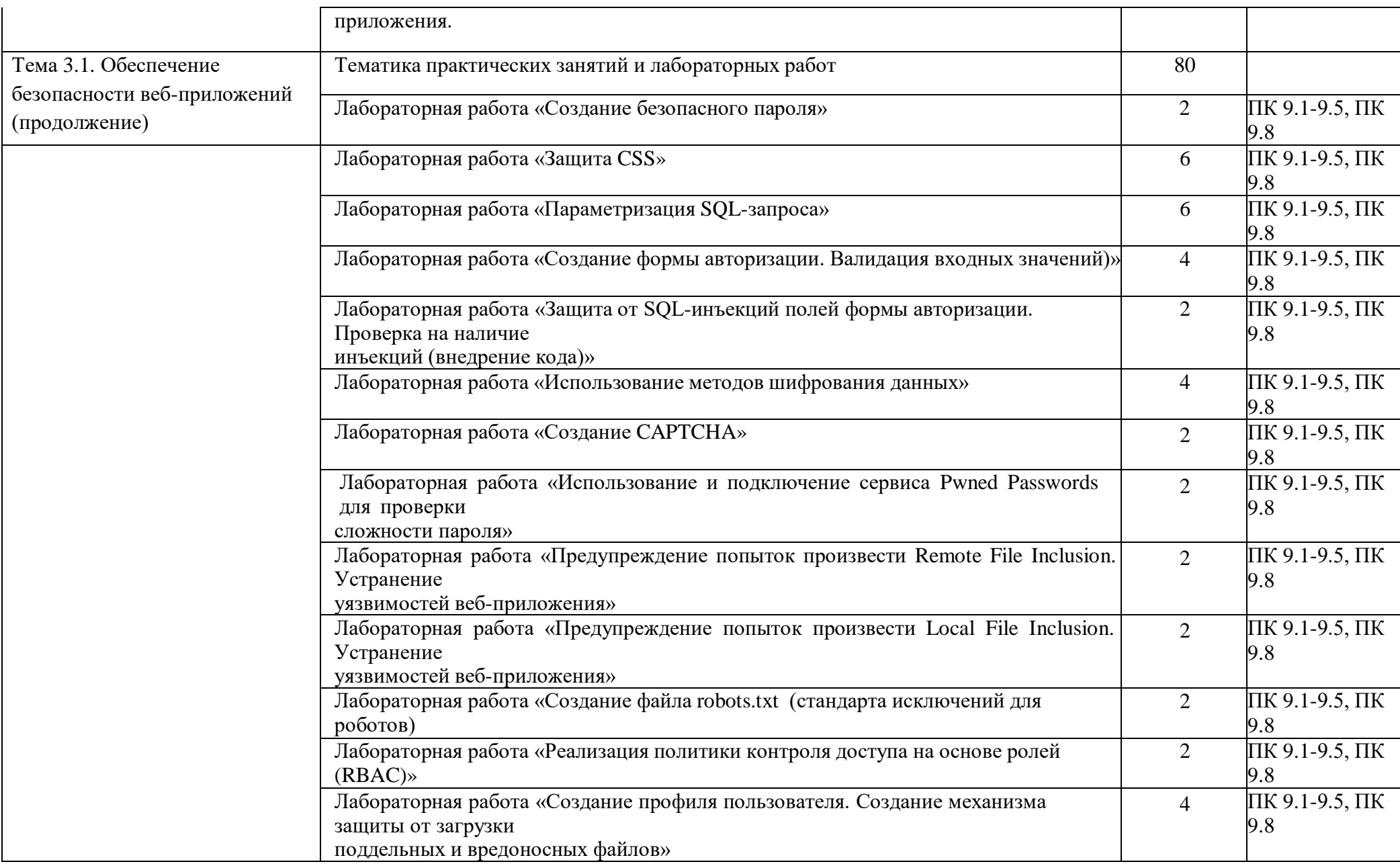

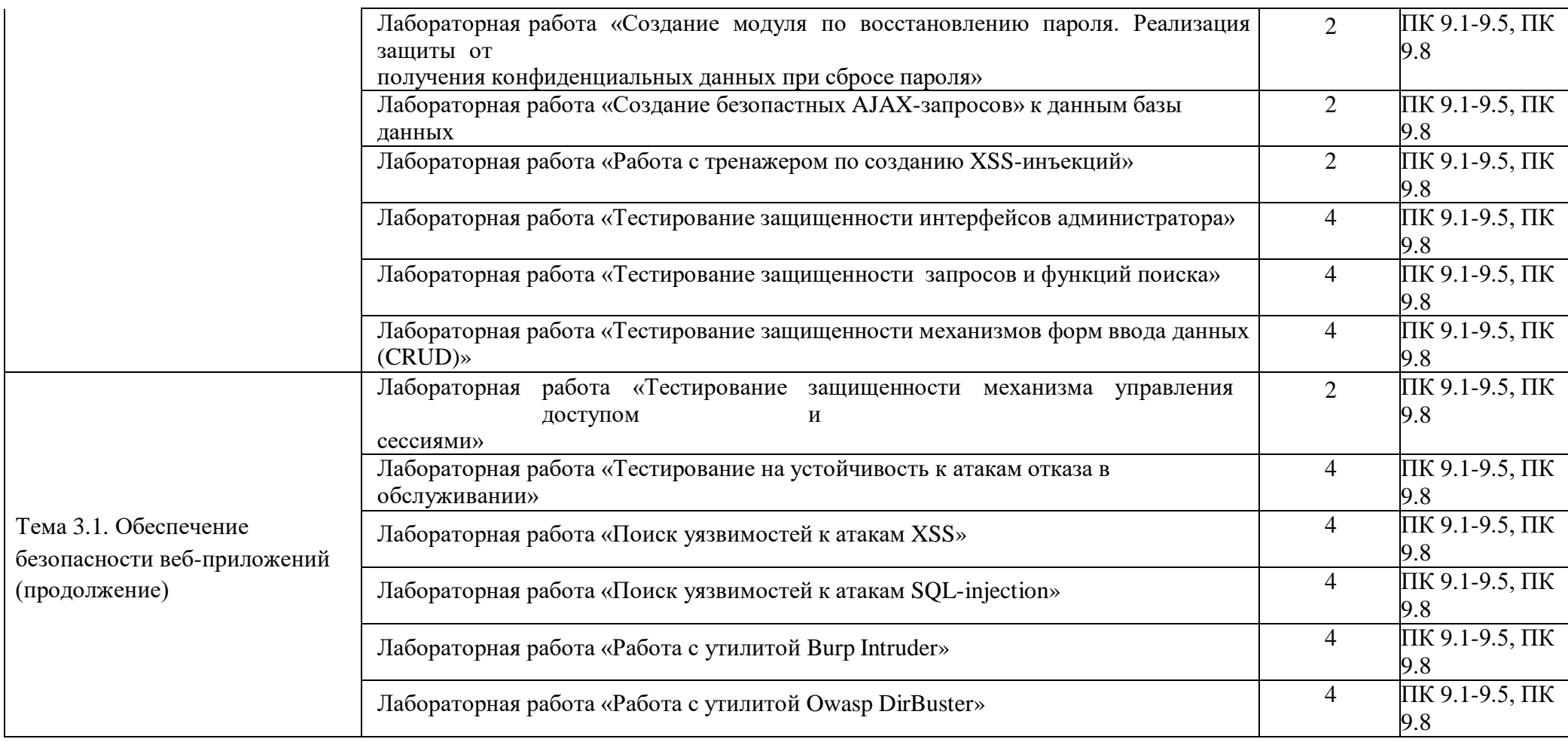

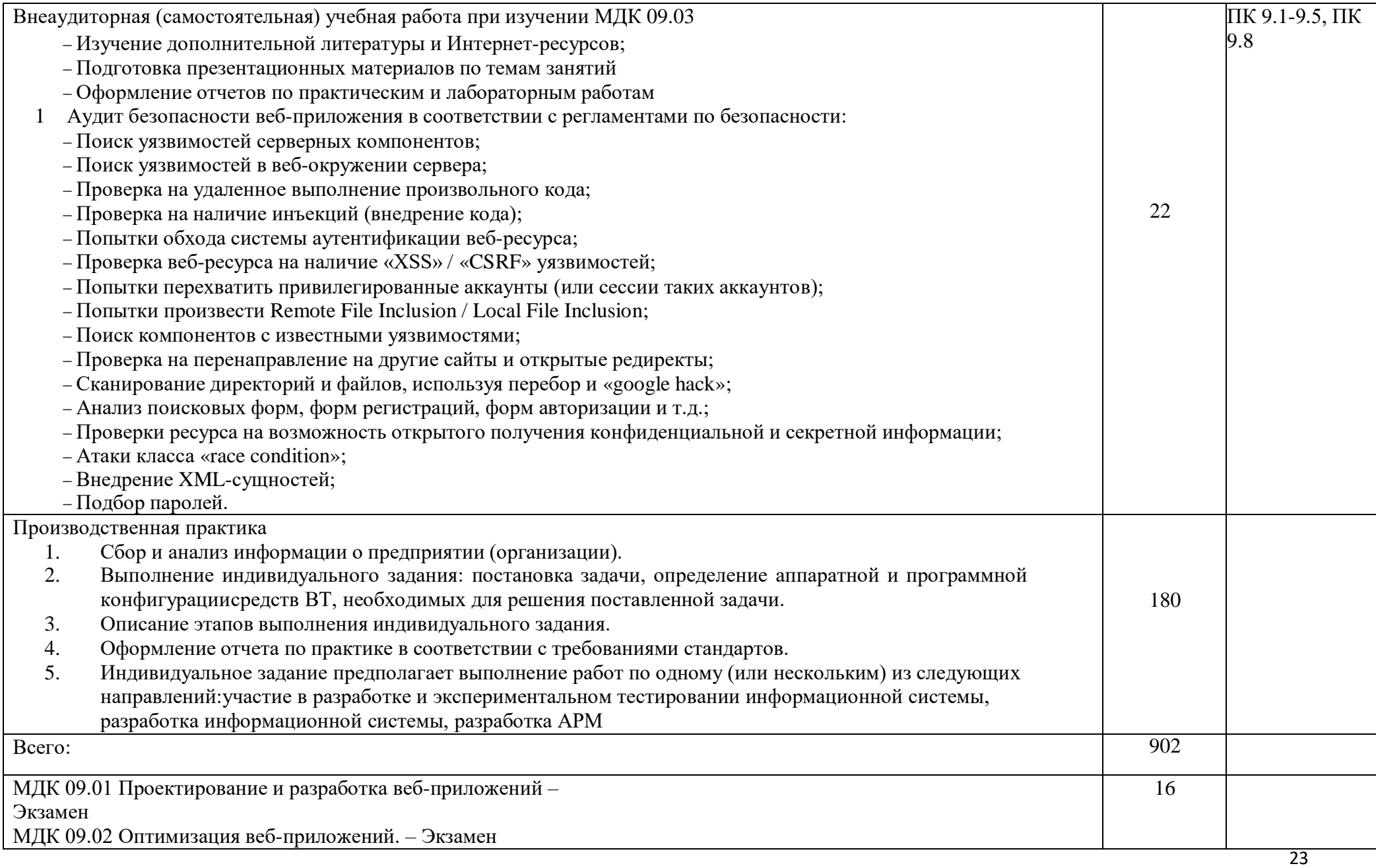

#### <span id="page-23-0"></span>3. УСЛОВИЯ РЕАЛИЗАЦИИ ПРОФЕССИОНАЛЬНОГО МОДУЛЯ

<span id="page-23-1"></span>3.1. Требования к минимальному материально-техническому обеспечению Реализация программы предполагает наличие Лаборатории разработки веб-приложений

Оборудование лаборатории:

- Автоматизированные рабочие места на 10 обучающихся с конфигурацией: Core i3 или аналог, не менее 4GB ОЗУ, мышь, клавиатура;
- Автоматизированное рабочее место преподавателя: ноутбук с конфигурацией: Pentium® Dual-Core CPU 2.00GHz, оперативная память 4 Гб;
- Специализированная эргономичная мебель для работы за компьютером;
- Мультимедийное устройство вывода;
- Многофункциональное устройство (МФУ) формата А4;
- Программное обеспечение общего и профессионального назначения.
- <span id="page-23-2"></span>3.2. Информационное обеспечение обучения

#### <span id="page-23-3"></span>Перечень используемых учебных изданий, Интернет-ресурсов, дополнительной литературы Основные источники

- 1. Бенкен, Е.С. PHP, MySQL, XML: программирование для интернета / Е.С. Бенкен.2-е издание – СПб: БХВ–Петербург, 2020. – 336 с.
- 2. [Робин Никсон. Создаем динамические веб-сайты с помощью PHP, MySQL, JavaScript,](https://www.ozon.ru/context/detail/id/147789018/?partner=proglib&utm_content=link)  [CSS и HTML5](https://www.ozon.ru/context/detail/id/147789018/?partner=proglib&utm_content=link) 4-е издание, – СПб: Издательство «Питер», -2019 г.- 816с.
- 3. Маркин, А.В. Основы web-программирования на PHP: учебное пособие / А.В. Маркин, С.С. Шкарин. – М: Диалог-МИФИ, 2016. – 252с.
- 4. Храмцов, П.Б. Основы Web-технологий: учебное пособие / П.Б. Храмцов, С.А. Брик, А.М. Русак, А.И. Сурин. – 3–е изд., испр. – М: Интернет–Университет Информационных технологий; БИНОМ. Лаборатория знаний, 2016. – 512с.
- 5. Федорова, Г.Н.., Рудаков, А.В. Технология разработки программных продуктов. Практикум: учебное пособие / Г.Н. Федорова, А.В. Рудаков. – М: [.Academia,](http://www.ozon.ru/brand/2299827/) 2016. – 192 с.

#### Дополнительная литература

- <span id="page-23-4"></span>1. Дунаев, В. Самоучитель JavaScript / В. Дунаев. 2–e изд. – СПб: Питер, 2016. – 400с.
- 2. Кузнецов, М.В. PHP 5. Практика разработки Web-сайтов / М.В. Кузнецов, И.В. Симдянов, С. В. Голышев. – СПб: БХВ-Петербург, 2015. – 960 с.
- 3. Дэвид Скляр Изучаем PHP 7: руководство по созданию интерактивных веб-сайтов.- Издательство [«Диалектика-Вильямс»](https://www.ozon.ru/publisher/dialektika-vilyams-135585305/), 2020г.- 464с.
- 4. Дмитрий Котеров, Игорь Симдянов PHP 7 в подлиннике СПб: Издатльство [«БХВ»](https://www.ozon.ru/publisher/bhv-143764995/), 2019.– 1120 с.
- 5. Люк Веллинг, Лора Томсон Разработка веб-приложений с помощью PHP и MySQL 5-е издание , "Издательский дом "Вильямс", -2019.-848с.
- 6. [Дэвид Скляр, Адам Трахтенберг. PHP. Рецепты программирования](https://www.ozon.ru/context/detail/id/31507010/?partner=proglib&utm_content=link) СПб: Издательство «Питер» .-2017,- 784с.
- 7. [Мэтт Зандстра. PHP. Объекты, шаблоны и методики программирования](https://www.ozon.ru/context/detail/id/154482887/?partner=proglib&utm_content=link) ,- .- Издательство [«Диалектика-Вильямс»](https://www.ozon.ru/publisher/dialektika-vilyams-135585305/), -2021г.- 864с.
- 8. Рудаков, А.В. Технология разработки программных продуктов: учебник. / А.В. Рудаков.– М. : Издательство [Academia,](http://www.ozon.ru/brand/2299827/) 2017. – 208с.
- 9. Савельева, Н.В. Основы программирования на PHP: курс лекций./ Н.В. Савельева. М.: ИНТУИТ.РУ Издательство « Интернет-Университет Информационных Технологий (ИНТУИТ), Ай Пи Ар Медиа», 2020. – 264 с.
- <span id="page-24-0"></span>10. [Мэтт Стаффер. Laravel. Полное руководство](https://www.ozon.ru/context/detail/id/166094933/?partner=proglib&utm_content=link) – СПб: Издательство «Питер» ,- 2020. – 512 с.

#### Интернет-ресурсы

- 1. Журнал веб-дизайн уголок профессионала. [Электронный ресурс] режим доступа: [http://www.webmagazine.biz.](http://www.webmagazine.biz./)
- 2. Система федеральных образовательных порталов. Информационно коммуникационные технологии в образовании. [Электронный ресурс] – режим доступа: [http://www.ict.edu.ru.](http://www.ict.edu.ru/)
- 3. Учебник по PHP [Электронный ресурс] режим доступа: https://htmlacademy.ru/tutorial/php
- 4. Руководство по PHP [Электронный ресурс] режим доступа: [https://www.php.net/manual/ru](https://www.php.net/manual/ru/index.php)
- 5. Адель Файзрахманов «Архитектура сложных веб-приложений. Примерами на Laravel» [Электронный ресурс] – режим доступа: [https://github.com/adelf/acwa\\_book\\_ru](https://github.com/adelf/acwa_book_ru)
- 6. Полное руководство по Yii 2.0 [Электронный ресурс] режим доступа: https://www.yiiframework.com/doc/guide/2.0/ru
- 7. Фреймворк Laravel. Быстрый старт [Электронный ресурс] режим доступа: https://webformyself.com/minikurs/laravel/index-subscribe.html
- 8. Курс по PHP программированию [Электронный ресурс] режим доступа: https://webformyself.com/minikurs/secretphp/index-subscribe.html
- 9. Фреймворк Bootstrap 4. Быстрый старт [Электронный ресурс] режим доступа: https://webformyself.com/minikurs/bootstrap/index-subscribe.html
- 10. Создание плагина WordPress. Быстрый старт [Электронный ресурс] режим доступа: <https://webformyself.com/minikurs/wpplugin/index-subscribe.html>
- 11. Создание тем на WordPress. Быстрый старт [Электронный ресурс] режим доступа: https://webformyself.com/minikurs/wordpress/index-subscribe.html
- 12. Фреймворк CodeIgniter. Быстрый старт [Электронный ресурс] режим доступа: https://webformyself.com/minikurs/codeigniter/index-subscribe.html
- 13. Разработка веб-приложения на РНР: корзина для интернет-магазина [Электронный ресурс] – режим доступа: https://webformyself.com/minikurs/php/index-subscribe.html
- 14. WebForMySelf [Электронный ресурс] режим доступа: https://www.youtube.com/channel/UCGuhp4lpQvK94ZC5kuOZbjA

#### <span id="page-24-1"></span>3.3. Общие требования к организации образовательного процесса

Профессиональный модуль предназначен для реализации требований к минимуму содержания и уровню подготовки выпускников по специальности среднего профессионального образования 09.02.07 Информационные системы и программирование; квалификация выпускника – Разработчик веб и мультимедийных приложений. Учебные занятия должны проводиться в специализированной лаборатории, которая оснащается современным оборудованием и инструментарием.

Теоретические положения должны подкрепляться практическими занятиями. Учебная практика проводится образовательным учреждением при освоении обучающимися профессиональных компетенций в рамках профессиональных модулей и могут реализовываться как концентрированно в несколько периодов, так и рассредоточено, чередуясь с теоретическими занятиями в рамках профессиональных модулей.

Консультационные мероприятия проходят в обязательном порядке, согласно учебного плана и дополнительно по желанию учащихся.

Освоению данного модуля предшествует изучение следующих учебных дисциплин и профессионального модуля:

- Информационные технологии
- Основы алгоритмизации и программирования
- Информационная безопасность
- ПМ.08 Разработка дизайна веб-приложений

#### <span id="page-25-0"></span>3.4. Кадровое обеспечение образовательного процесса

Реализация образовательной программы обеспечивается дипломированными педагогическими кадрами, имеющими высшее профессиональное образование, соответствующее профилю преподаваемого модуля "Разработка дизайна веб-приложений" и по специальности 09.02.07 Информационные системы и программирование; квалификация выпускника – Разработчик веб и мультимедийных приложений. Опыт деятельности в организациях соответствующей профессиональной сферы является обязательным для преподавателей, отвечающих за освоение обучающимся профессионального модуля.

### <span id="page-26-0"></span>4. КОНТРОЛЬ И ОЦЕНКА РЕЗУЛЬТАТОВ ОСВОЕНИЯ ПРОФЕССИОНАЛЬНОГО МОДУЛЯ (ПО РАЗДЕЛАМ)

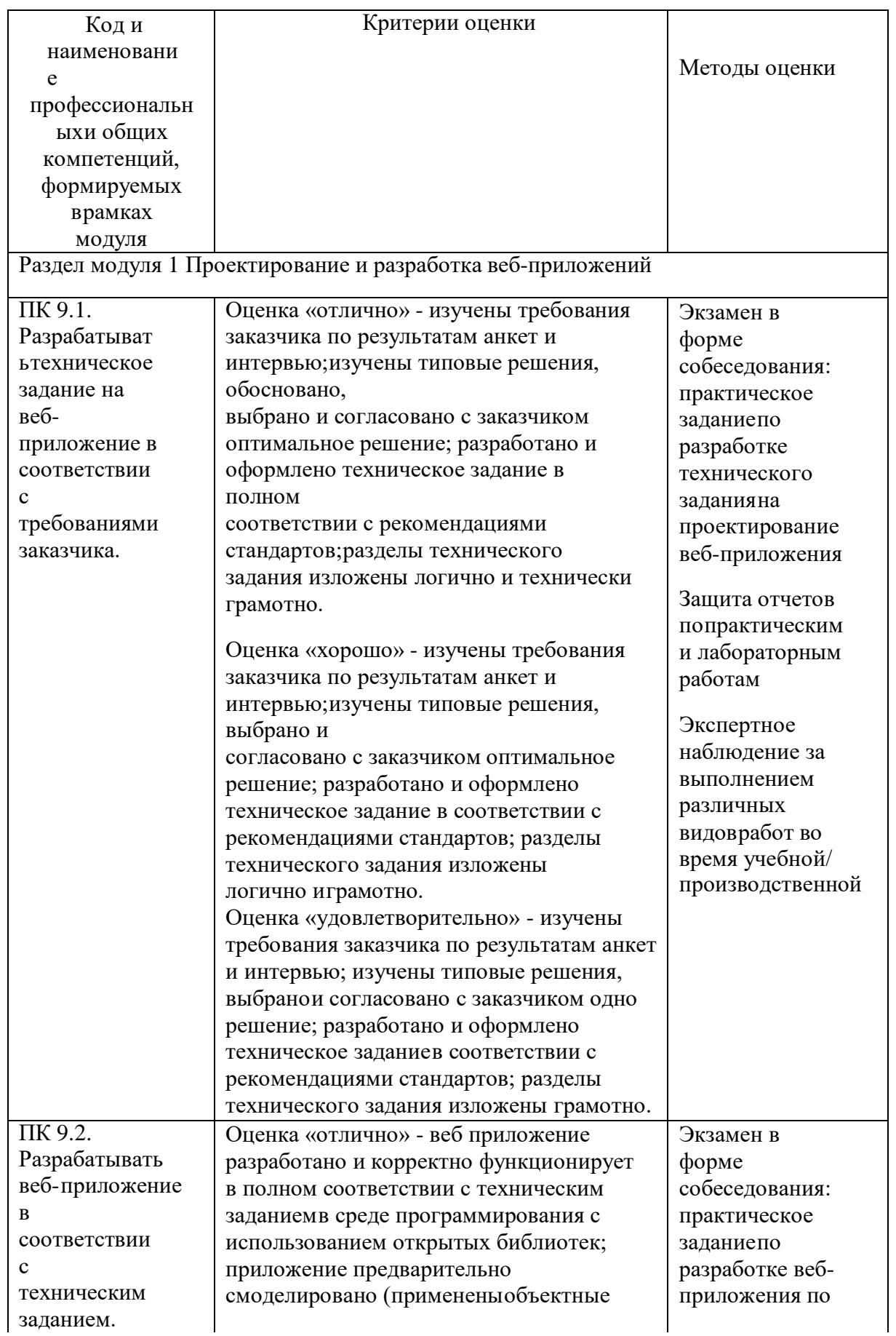

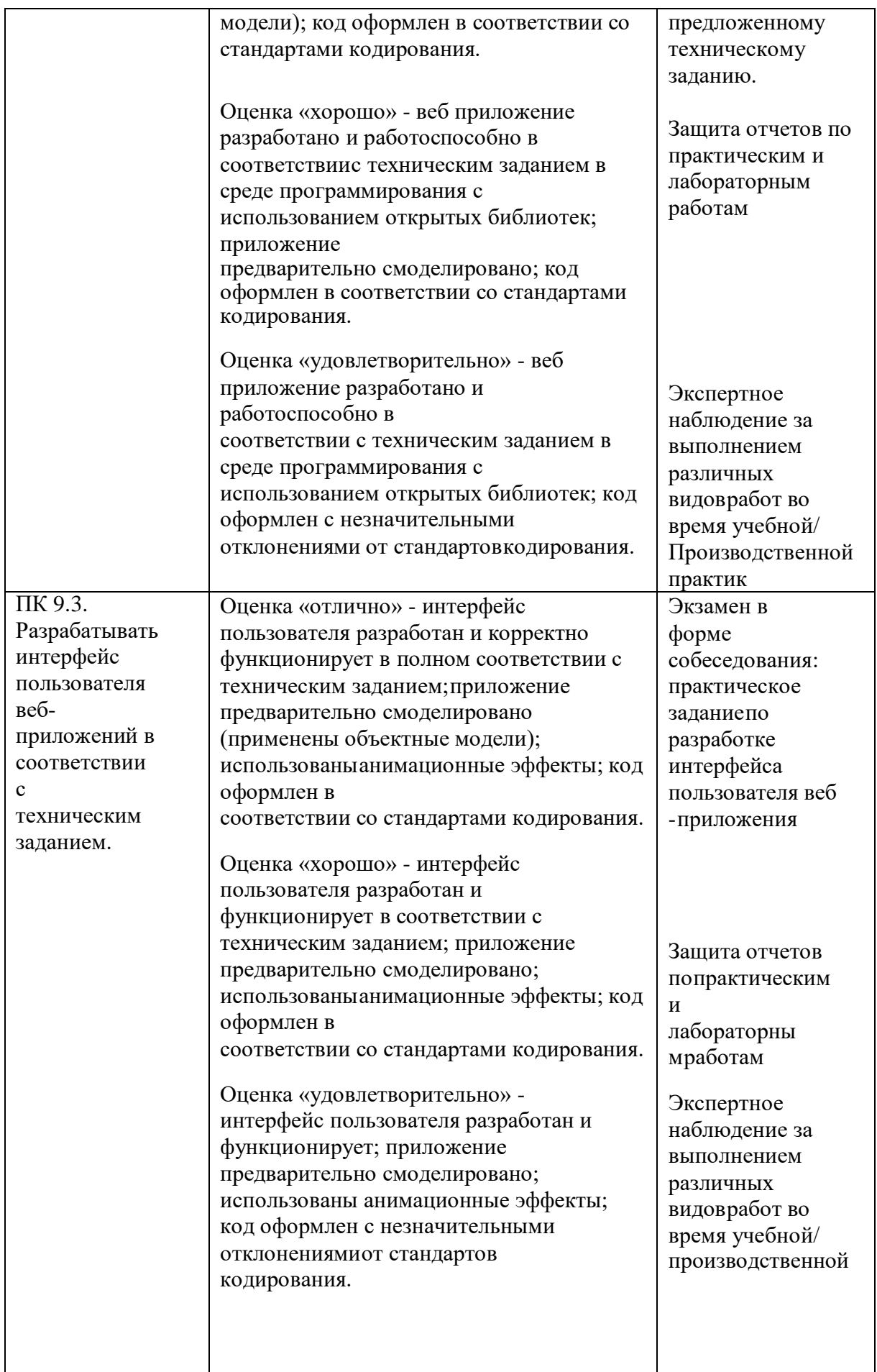

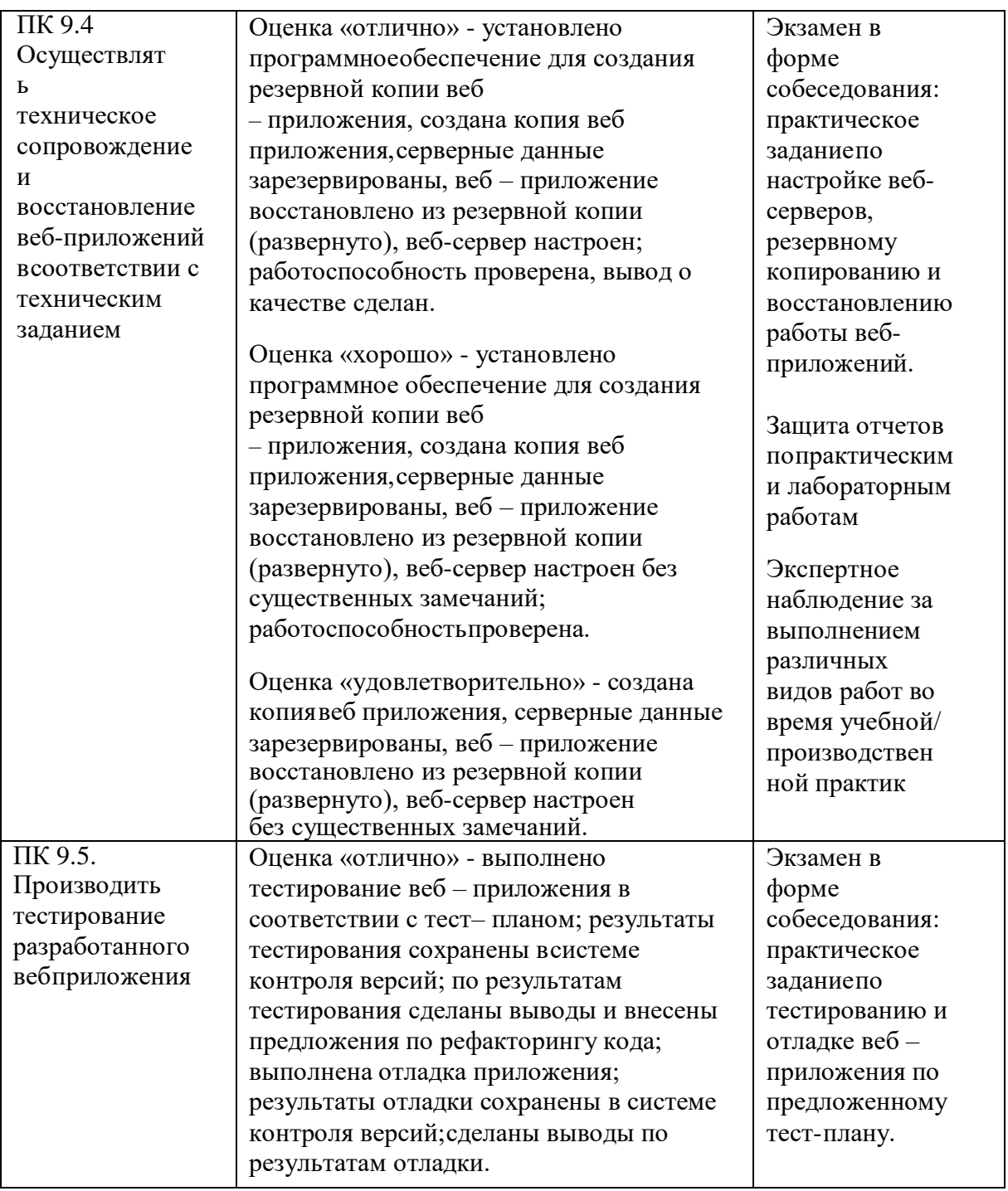

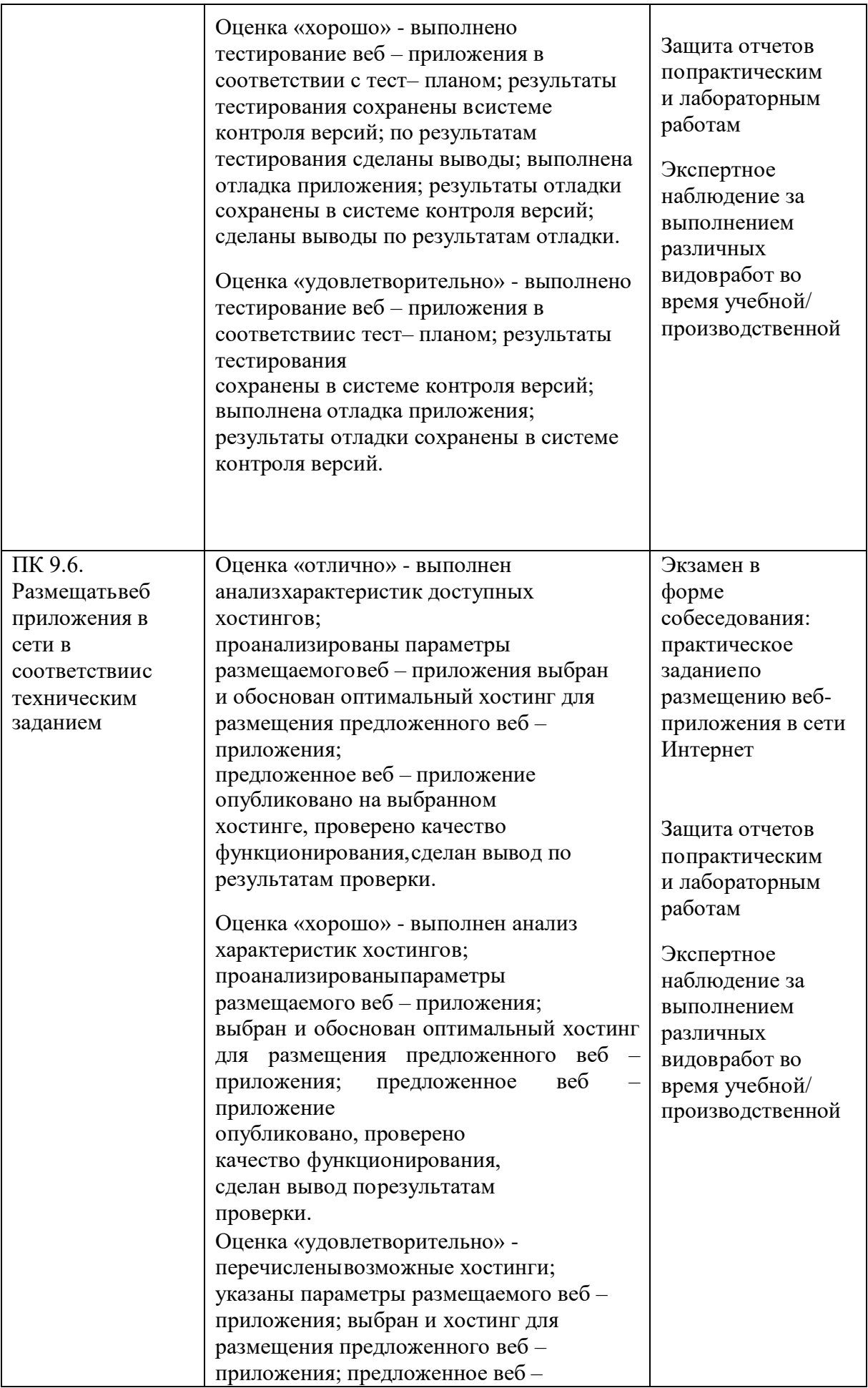

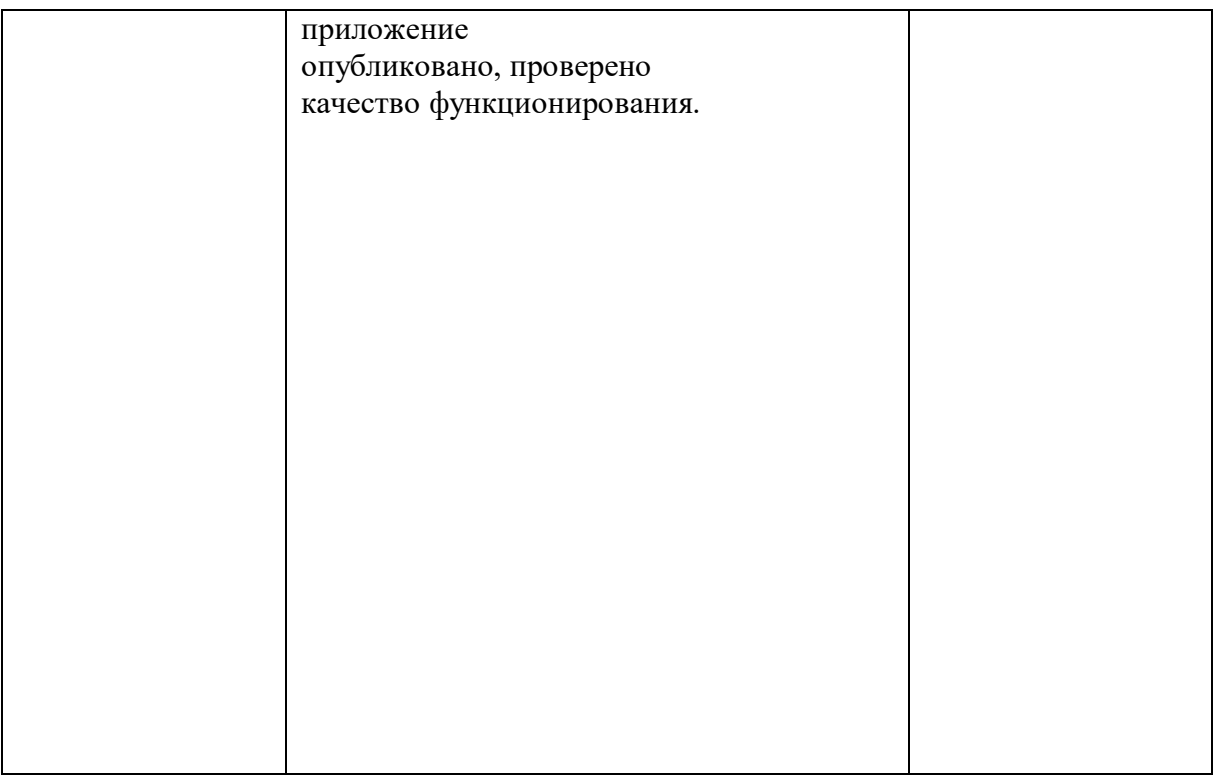

## Раздел модуля 2 Оптимизация веб-приложений

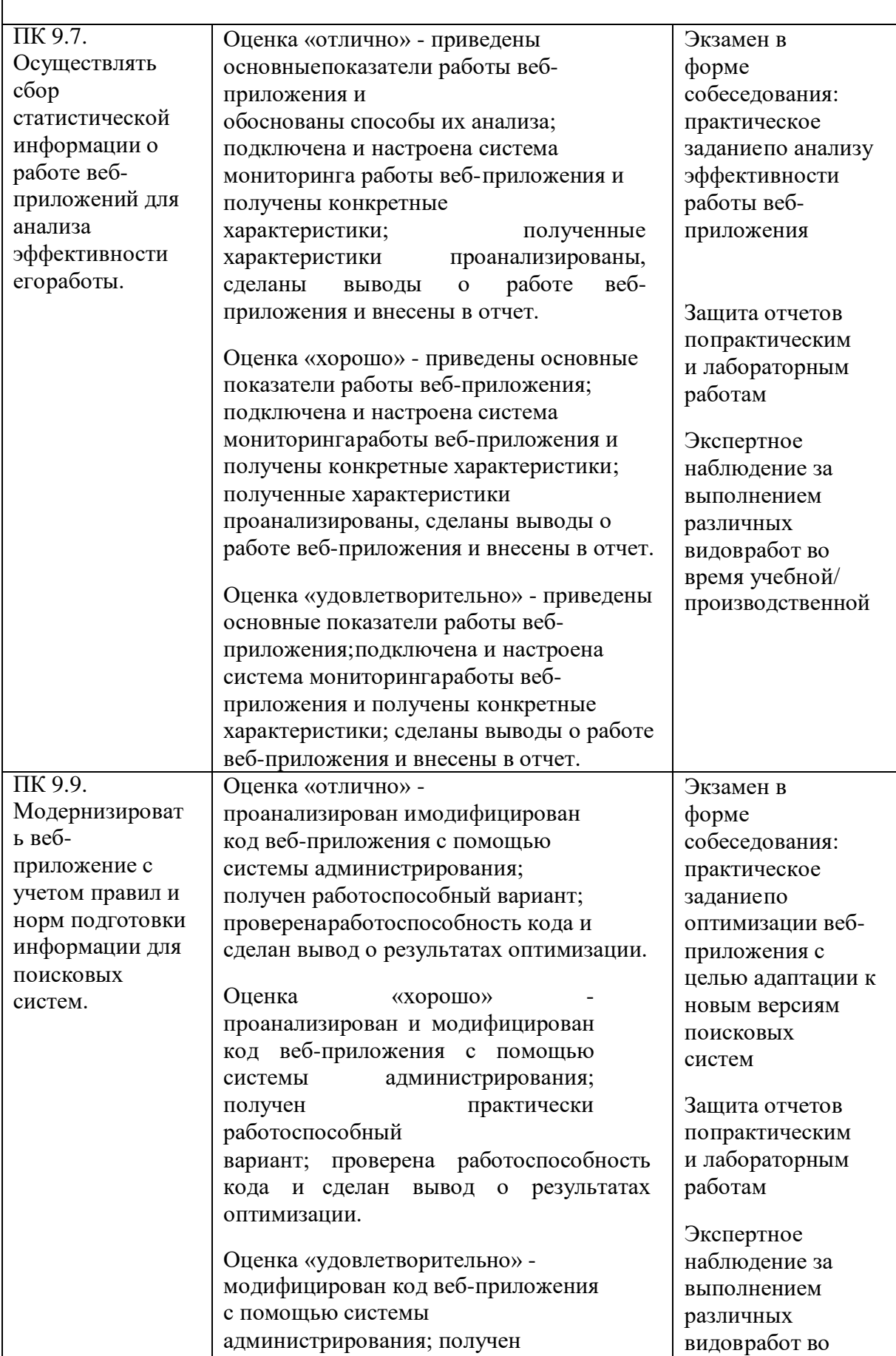

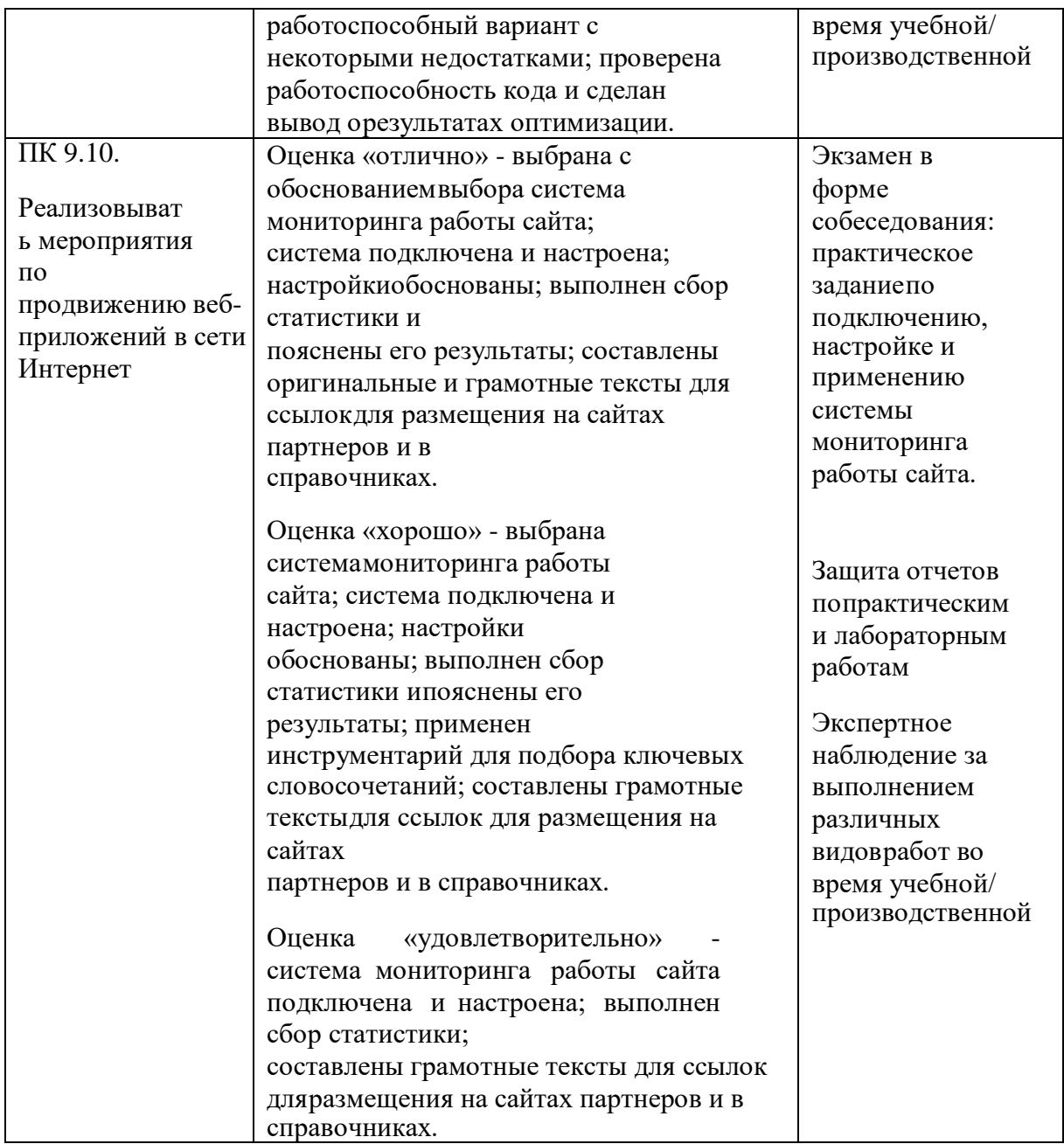

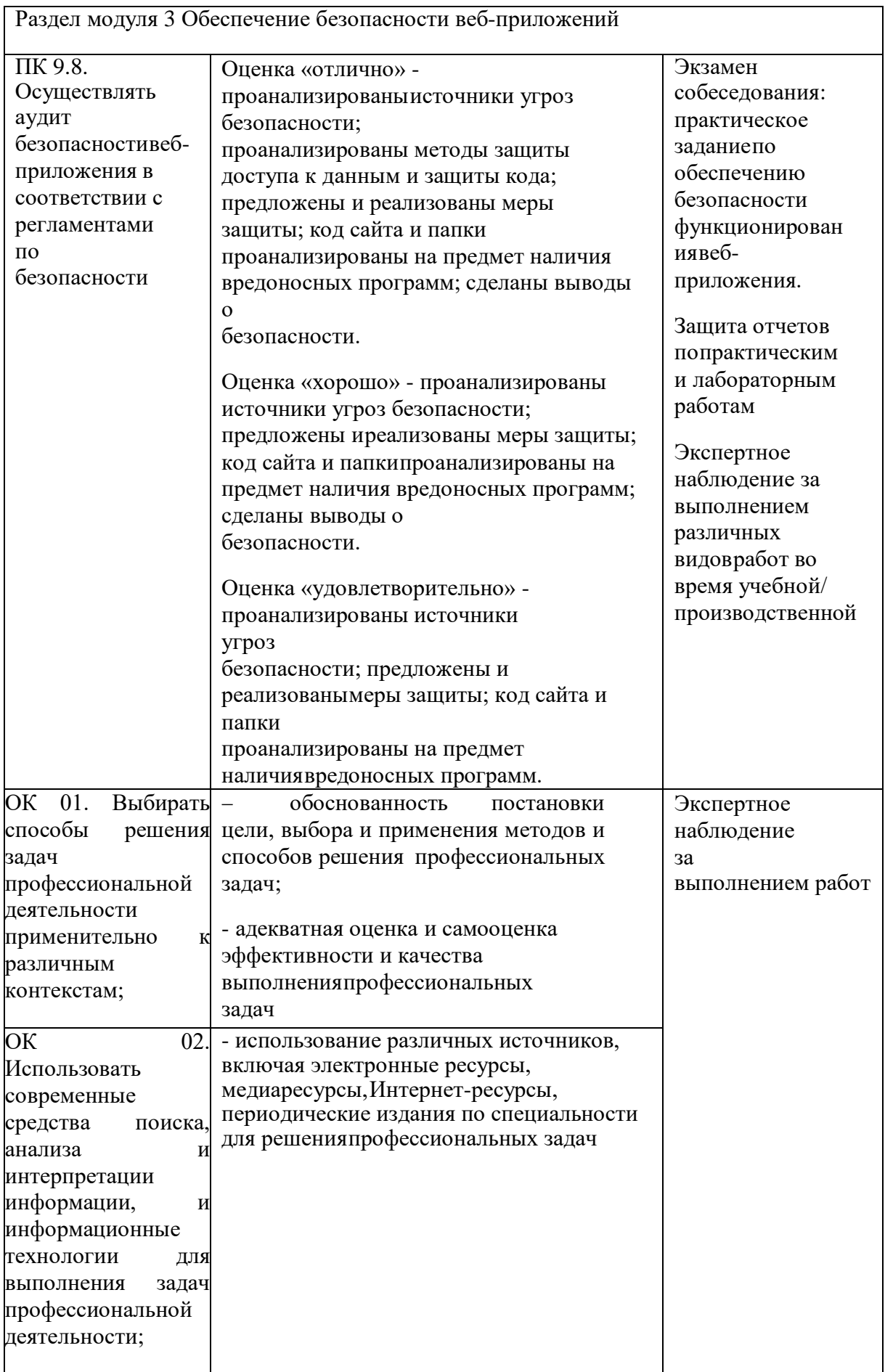

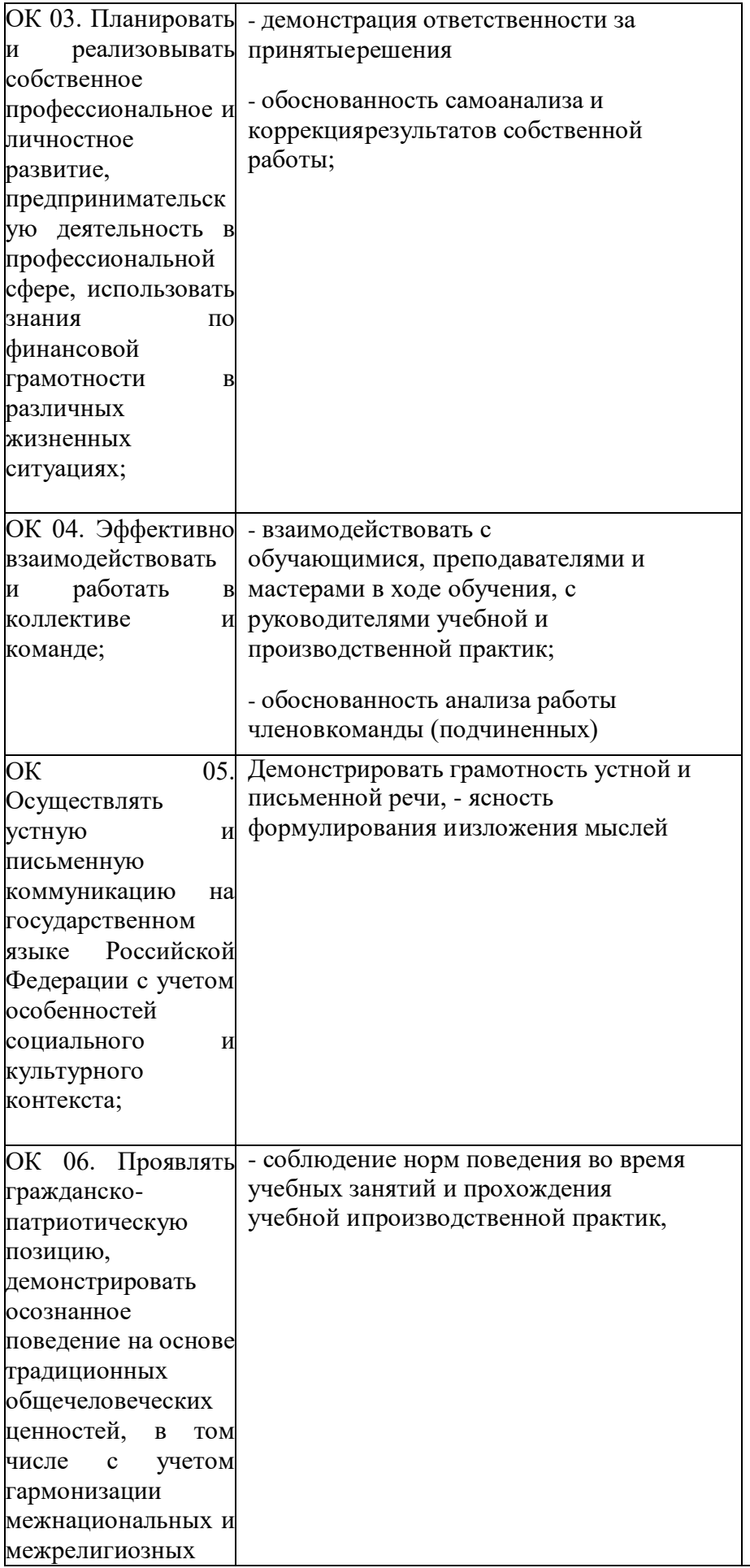

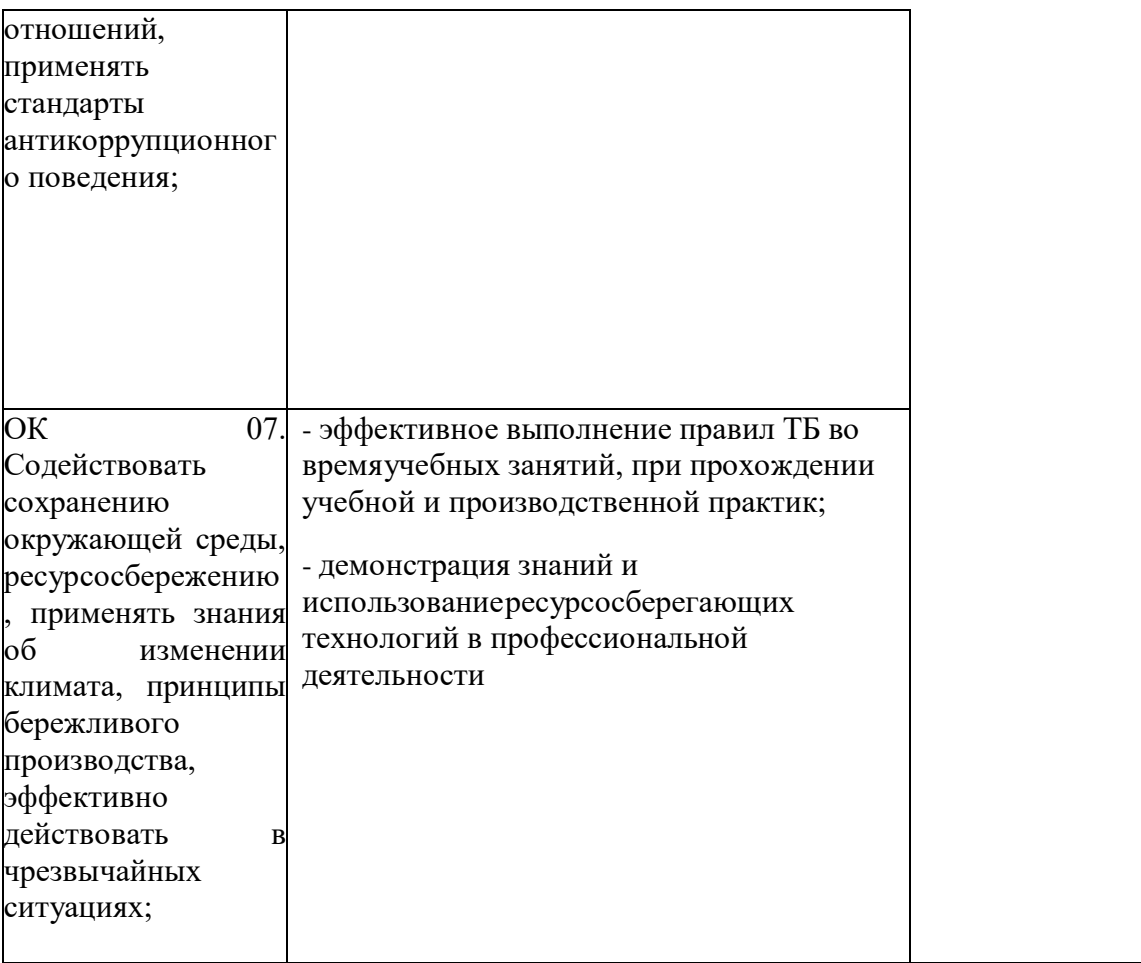

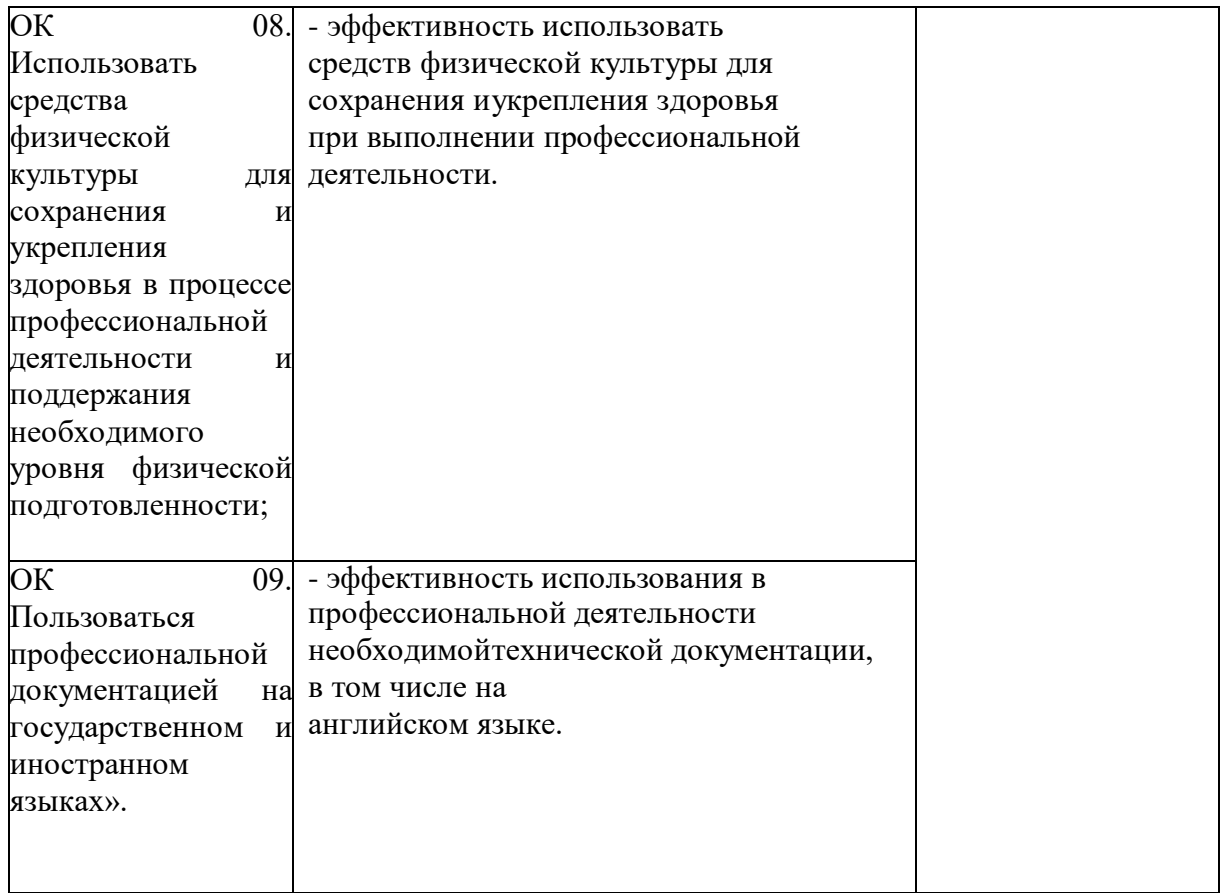

Контроль и оценка результатов усвоения профессионального модуля осуществляется преподавателем в процессе проведения практических занятий, на основании оценочных листов учебной практики, а также выполнения обучающимися индивидуальных заданий в результате сдачи демонстрационного экзамена.

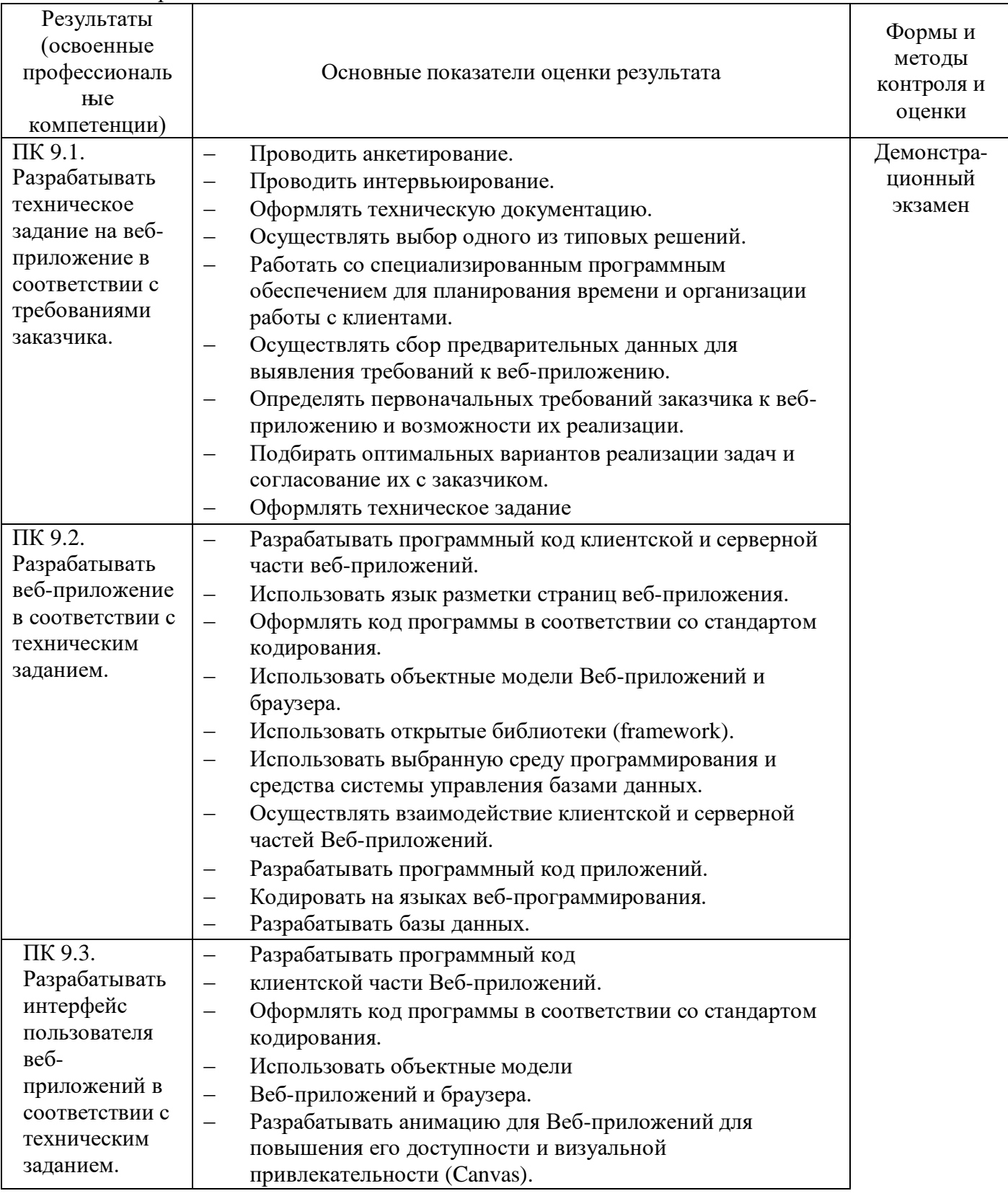

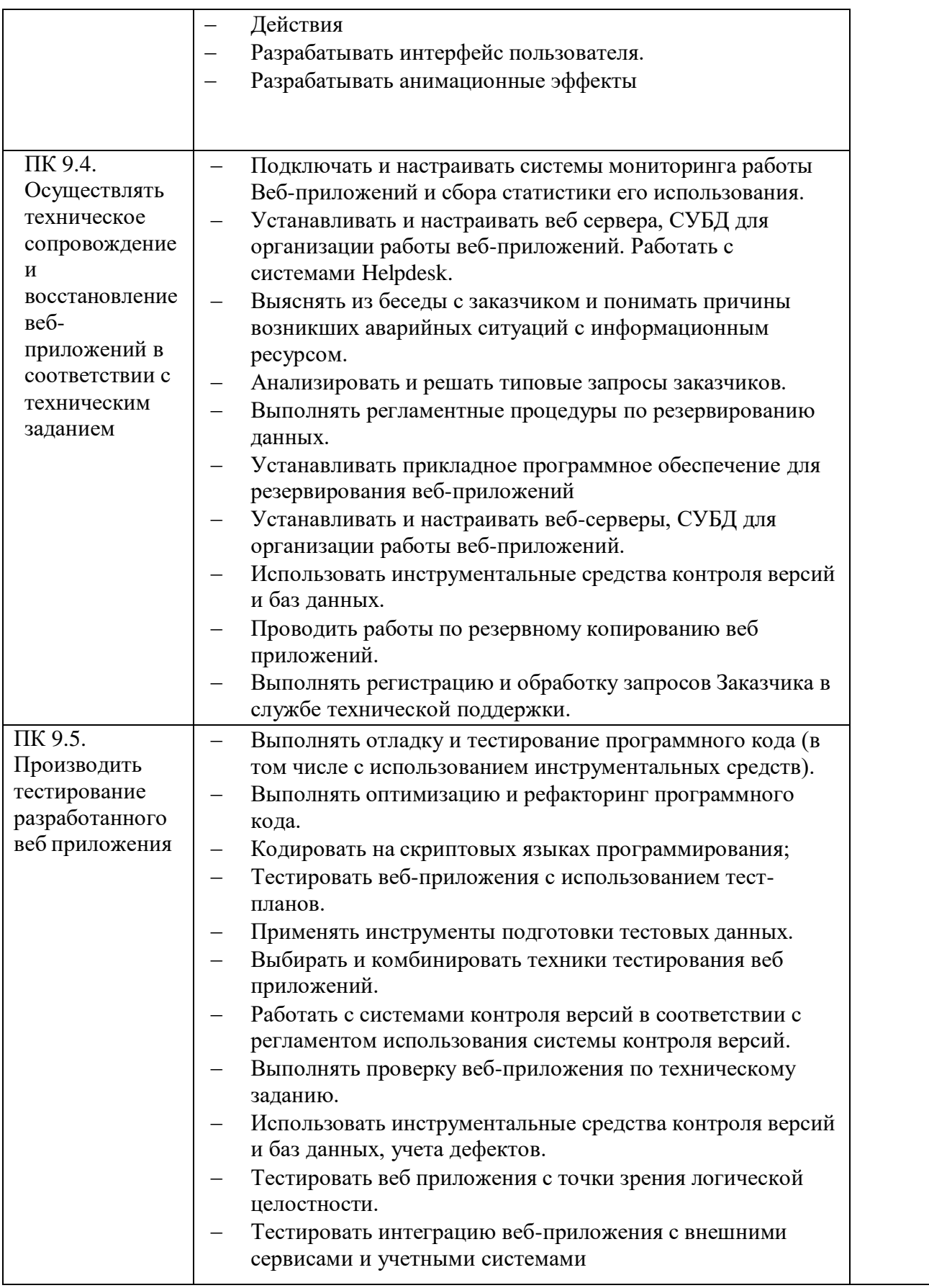

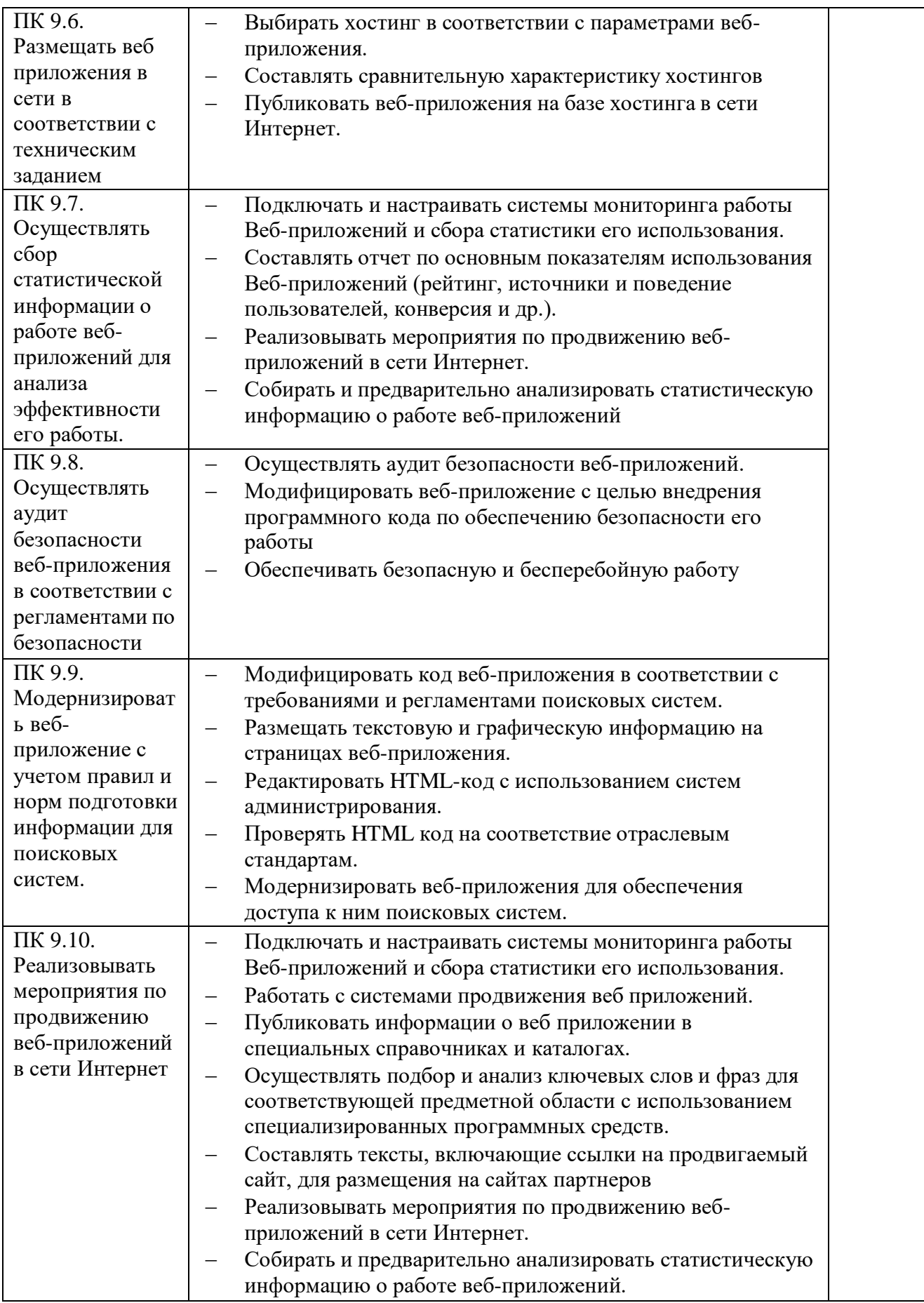

Формы и методы контроля и оценки результатов обучения должны позволять проверять у обучающихся не только сформированность профессиональных компетенций, но и развитие общих компетенций и обеспечивающих их умений.

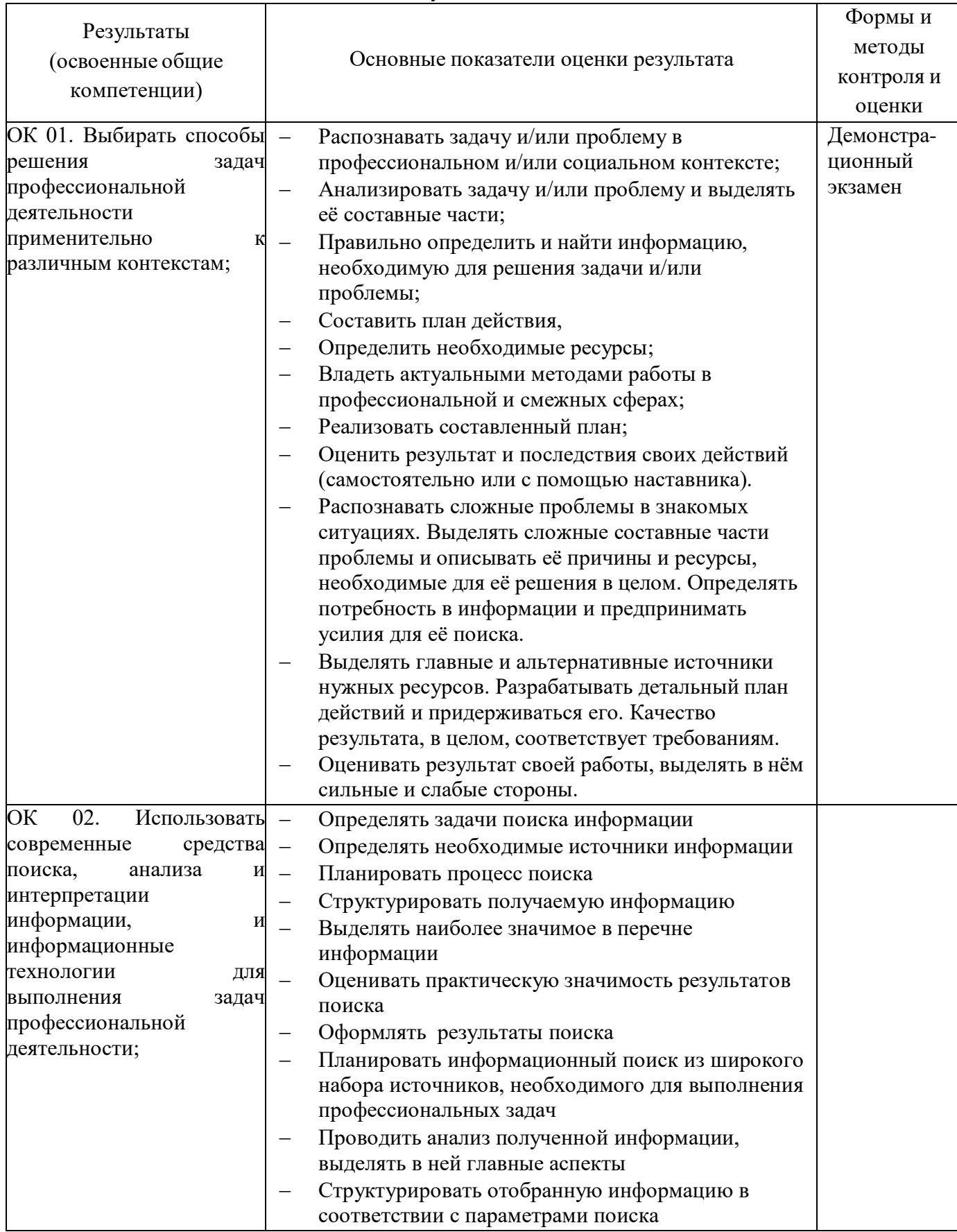

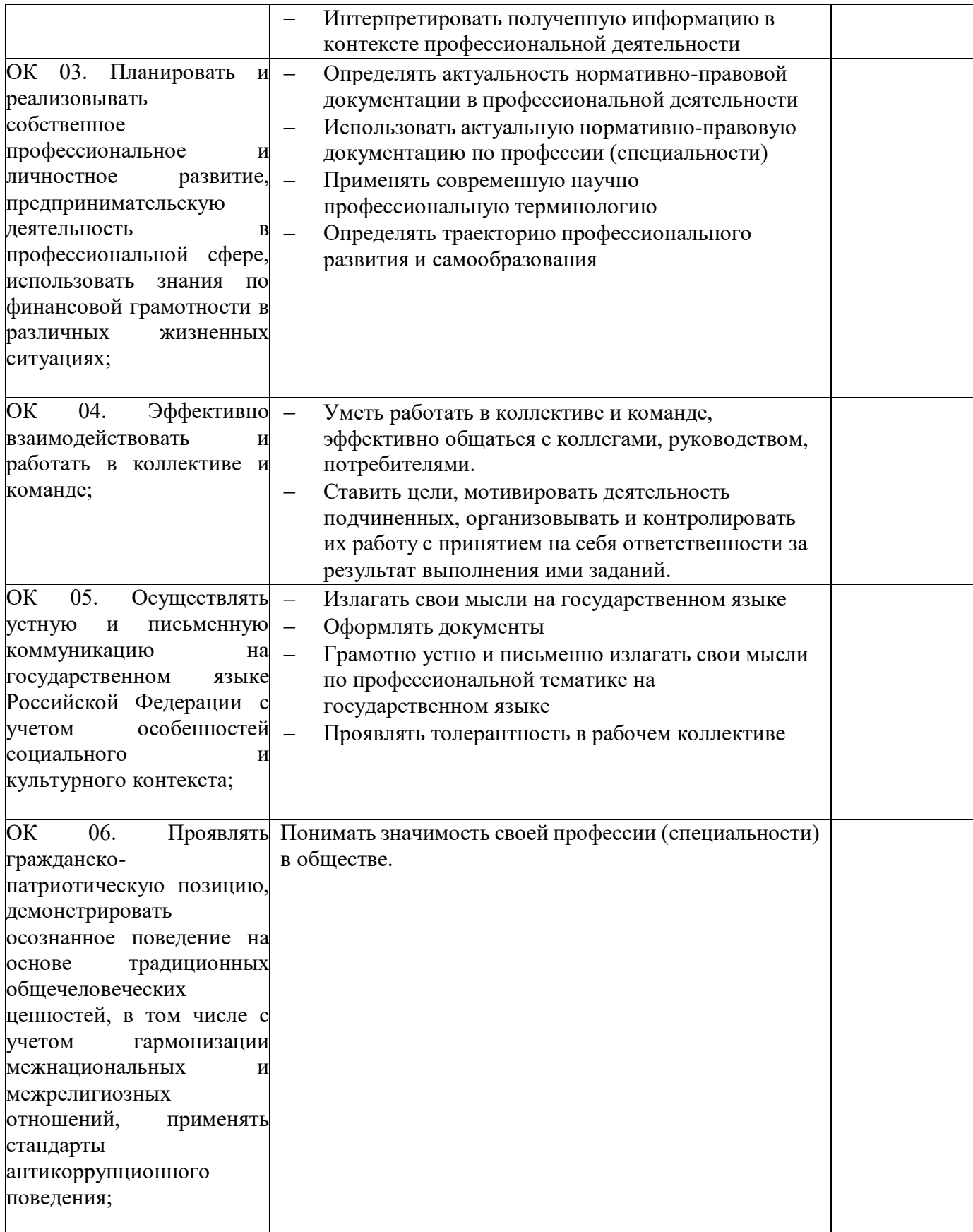

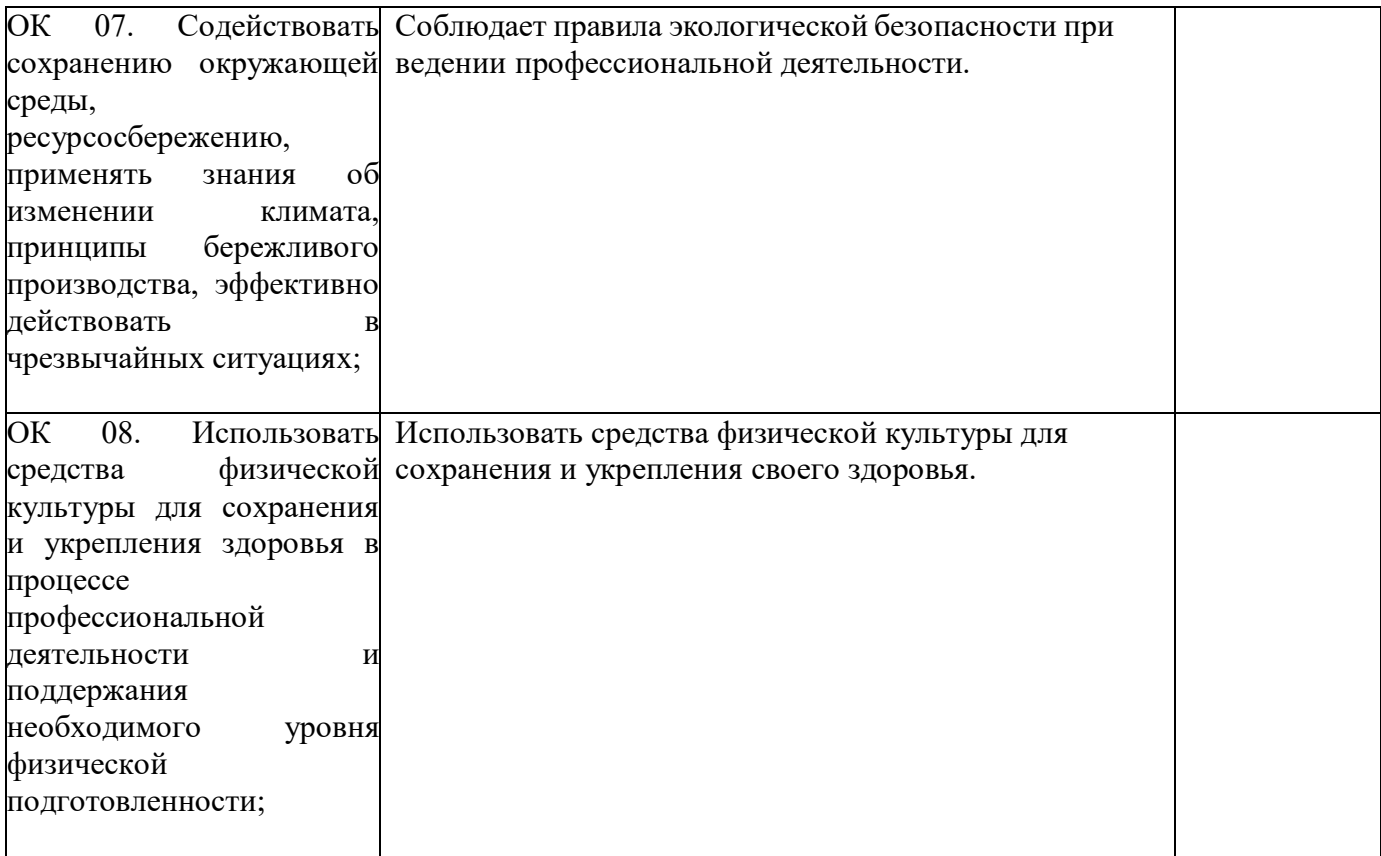

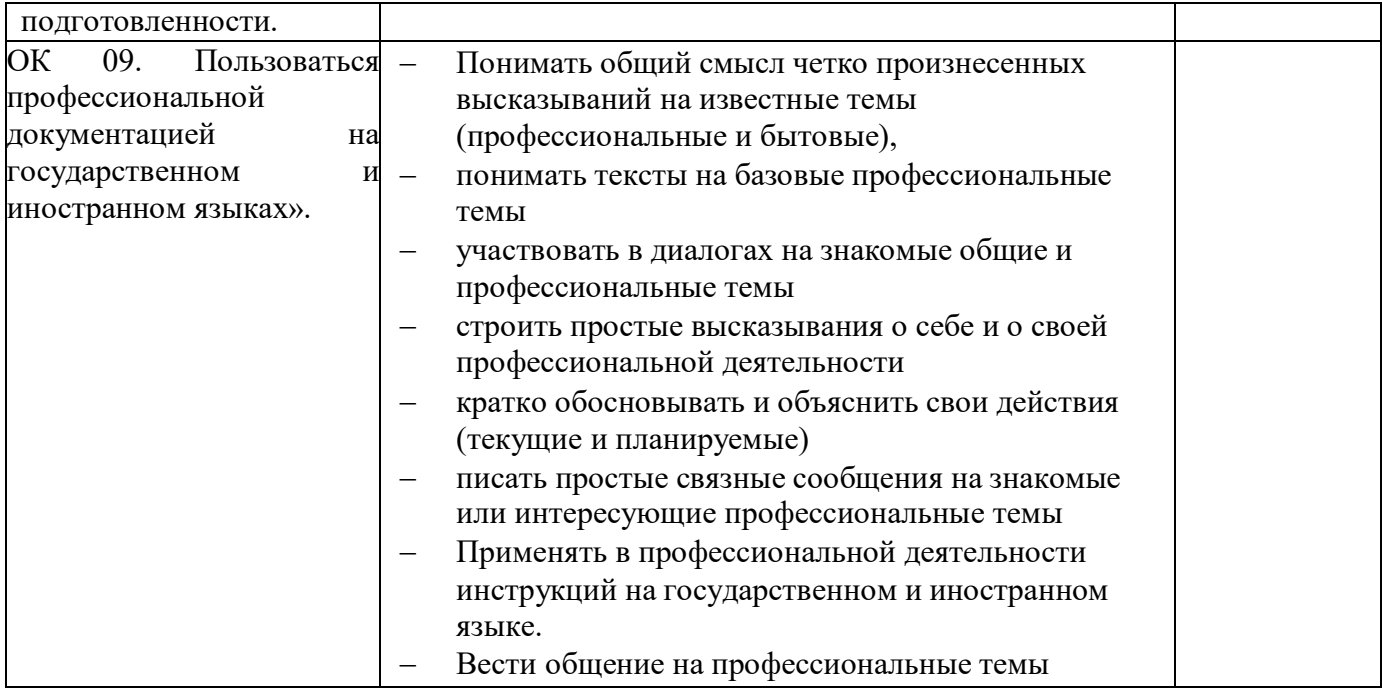

### 5.ЛИЧНОСТНЫЕ РЕЗУЛЬТАТЫ

<span id="page-44-0"></span>![](_page_44_Picture_208.jpeg)

![](_page_45_Picture_87.jpeg)